# VŠB TECHNICKÁ | FAKULTA<br>|<sub>||</sub>| UNIVERZITA | ELEKTROTECHNIKY<br>| A INFORMATIKY

Barycentrická racionální interpolace a její aplikace Barycentric rational interpolation and its applications

Jiří Cingel

Bakalářská práce Vedoucí práce: Ing. Marie Sadowská, Ph. D. Ostrava, 2022

VŠB – Technická univerzita Ostrava Fakulta elektrotechniky a informatiky Katedra aplikované matematiky

### **Zadání bakalářské práce**

### Student: **Jiří Cingel**

Studijní program: B0541A170008 Výpočetní a aplikovaná matematika

Téma: Barycentrická Lagrangeova interpolace a její aplikace Barycentric Lagrange interpolation and its applications

Jazyk vypracování: čeština

Zásady pro vypracování:

Polynomiální interpolace je často používaná numerická metoda pro nahrazení dané funkce vhodným polynomem, přičemž Lagrangeova interpolace je jednou z jejích základních variant. V této práci si ukážeme variantu Lagrangeovy interpolace, tzv. barycentrickou Lagrangeovu interpolaci, o které je známo, že je nejen elegantní, ale také rychlá a stabilní. Poskytuje taktéž větší míru flexibility. Budeme se zabývat především propojením barycentrické a racionální interpolace, kdy hledáme interpolant (tj. nahrazující funkci) ve tvaru podílu dvou polynomů.

Seznam doporučené odborné literatury:

[1] J.-P. Berrut, Lloyd N. Trefethen: Barycentric Lagrange Interpolation. SIAM Review 46, 501-517, 2004

Formální náležitosti a rozsah bakalářské práce stanoví pokyny pro vypracování zveřejněné na webových stránkách fakulty.

Vedoucí bakalářské práce: **Ing. Marie Sadowská, Ph.D.**

Datum zadání: 01.09.2021

Datum odevzdání: 30.04.2022

prof. RNDr. Jiří Bouchala, Ph.D. prof. Ing. Jan Platoš, Ph.D. *vedoucí katedry děkan fakulty*

Zde bych rád poděkoval Ing. Marii Sadowské, Ph. D. za aktivní zodpovídání dotazů, trpělivost a ochotu, kterou mi při tvorbě této bakalářské práce poskytla.

### Abstrakt

Pro nalezení přibližných hodnot funkce na daném intervalu se v numerice používá metoda s názvem polynomiální interpolace. Jeden ze známých způsobů její realizace je Lagrangeova interpolace. Cílem této práce je seznámení se s barycentrickou variantou Lagrangeovy interpolace, která nám poskytuje lepší výpočetní vlastnosti, jako je stabilita, flexibilita a menší časová náročnost. Tato varianta se pak dá dále rozšířit pomocí barycentrické racionální interpolace, jejíž interpolant má tvar zlomku s polynomem v čitateli i jmenovateli.

### Klíčová slova

Polynomiální interpolace, Lagrangeova interpolace, Newtonova interpolace, barycentrická Lagrangeova interpolace, racionální interpolace, barycentrická racionální interpolace

### Abstract

In numerical mathematics, the method used for approximating function values on a given interval is called polynomial interpolation. One of its implementations is known as Lagrange interpolation. The goal of this thesis is to learn about the barycentric form of Lagrange interpolation, which provides better computational properties such as stability, flexibility and lesser complexity. This variant can be expanded further with the use of barycentric rational interpolation, which interpolant takes form of a fraction with a polynomial in numerator and denominator.

### Keywords

Polynomial interpolation, Lagrange interpolation, Newton interpolation, barycentric Lagrange interpolation, rational interpolation, barycentric rational interpolation

### Seznam značení

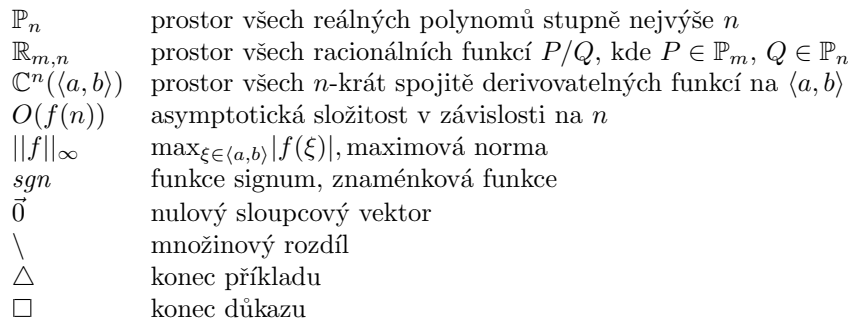

### Seznam zkratek

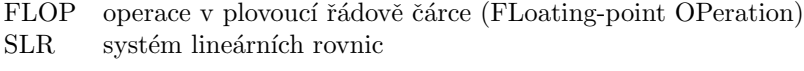

## Obsah

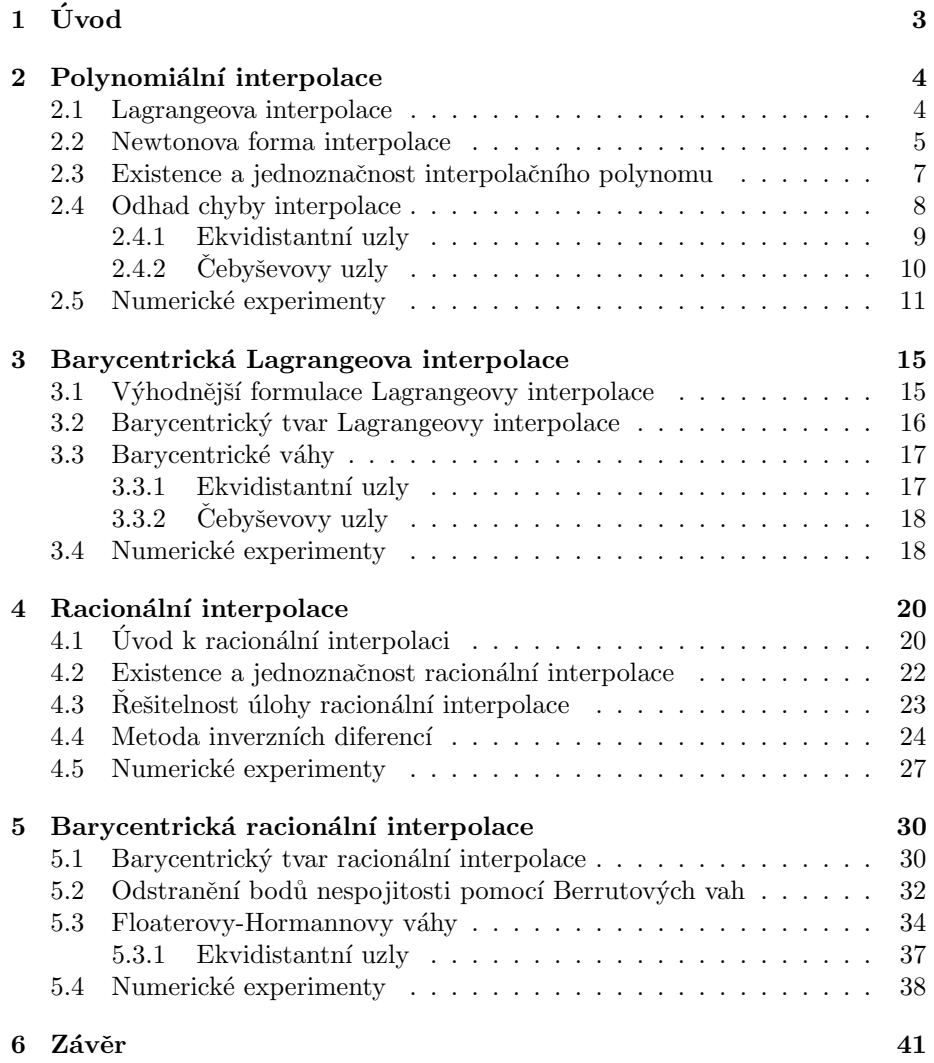

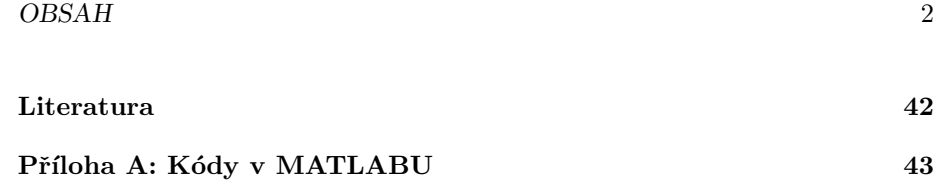

# Kapitola 1

# Úvod

Existuje řada metod k nalezení řešení úlohy interpolace, tj. k nalezení funkce, jejíž graf prochází zadanou množinou bodů. Každá z nich disponuje svými výhodami i nevýhodami, mohou se lišit zejména výpočetní náročností, stabilitou či flexibilitou. Základní metody interpolace (např. Lagrangeova interpolace nebo Newtonova interpolace) nám poskytují kvality, se kterými se občas nemusíme spokojit. V této práci si ukážeme metody a formy interpolace, které tyto vlastnosti postupně vylepšují.

Barycentrická Lagrangeova interpolace je flexibilní a stabilní [3]. Nezávislost barycentrických vah na složce  $y$  nám umožňuje jejich znovupoužití pro několik souborů dat s totožným rozdělením uzlů na vodorovné ose. U polynomiální interpolace hraje rozložení uzlů velkou roli na velikosti maximální chyby interpolace, přičemž Čebyševovo rozdělení nám poskytuje nejlepší výsledky. Barycentrická racionální interpolace obecně nepotřebuje speciální rozložení uzlů pro dobré výsledky. Správnou volbou barycetrických vah pak můžeme zabránit existenci bodů nespojitosti [6] a tyto váhy lze dále volit tak, abychom interpolant vůči interpolované funkci více zpřesnili [7].

V kapitole 2 si definujeme pojem polynomiální interpolace a budeme se zabývat dvěmi jejími metodami, a to Lagrangeovou interpolací a Newtonovou interpolací. Ukážeme si, že každé úloze nalezení polynomiální interpolace náleží právě jedno řešení. Vysvětlíme si, jak odhadnout maximální chybu interpolace a jak ji lze pomocí vybraných rozložení uzlů ovlivnit. Kapitola 3 bude věnována vylepšení Lagrangeovy interpolace do barycentrického tvaru, který nám poskytne řadu výhod oproti metodám z kapitoly 2. Definujeme si tzv. barycentrické váhy a ukážeme, jak vypadají pro konkrétní rozložení uzlů. Ctvrtá kapitola objasní úlohu racionální interpolace. Předvedeme si, že pokud řešení této úlohy existuje, tak není v jistém smyslu jednoznačné. Odvodíme si také způsob nalezení řešení pomocí metody inverzních diferencí. V poslední kapitole definujeme pojem barycentrické racionální interpolace a ukážeme si, že vhodnou volbou barycentrických vah se zbavíme nechtěných bodů nespojitosti v řešení. Konec každé kapitoly obsahuje numerické pokusy daného způsobu interpolace. V příloze A jsou zmíněné metody interpolace implementovány v MATLABu.

### Kapitola 2

### Polynomiální interpolace

V této kapitole si ukážeme základy polynomiální interpolace, které můžeme nalézt v knihách W. Shen [1], J. Stoera a R. Bulirsche [4].

Mějme jako vstupní data dáno  $n + 1$  bodů  $(x_i, y_i)$ , kde všechna  $x_i$  jsou navzájem různá  $(n \in \mathbb{N}, i \in \{0, 1, ..., n\})$ . Cílem interpolace je nalézt vhodnou funkci  $f$ , která těmito body prochází, tedy pro každé  $x_i$  a  $y_i$  platí tzv. interpolační podmínky

$$
f(x_i) = y_i, \ i = 0, 1, \dots, n. \tag{2.1}
$$

V metodách interpolace, kterými se budeme v této kapitole zabývat, je hledaná funkce ve tvaru reálného polynomu, jehož stupeň je nejvýše  $n$ :

$$
f(x) = a_n x^n + a_{n-1} x^{n-1} + \dots + a_1 x + a_0 \in \mathbb{P}_n.
$$

#### 2.1 Lagrangeova interpolace

Definujme pro každé  $i \in \{0, 1, \ldots, n\}$  Lagrangeovy bázové funkce  $L_i$  následovně:

$$
L_i(x) = \prod_{\substack{k=0 \ k \neq i}}^n \frac{x - x_k}{x_i - x_k}.
$$
 (2.2)

Tyto funkce disponují důležitou vlastností. Lze vidět, že dosazením  $x_i$  za  $x$ získáme po vykrácení zlomku hodnotu 1. Dosazením jiné hodnoty ze vstupních dat nám však vyjde 0 z důvodu nulovosti jednoho členu v čitateli, tj.

$$
L_i(x_j) = \begin{cases} 1, & j = i, \\ 0, & j \neq i, \end{cases} i, j \in \{0, 1, \dots, n\}.
$$

Tato kvalita nám umožní sestavit Lagrangeův interpolační polynom ve tvaru

$$
L(x) = \sum_{i=0}^{n} L_i(x) y_i.
$$
 (2.3)

Funkční hodnota  $L(x_j)$  v jednom ze zadaných bodů pak bude obsahovat jenom j-tý člen sumy, ostatní členy budou nulové. Jelikož je navíc tento člen roven  $y_i$ , interpolační polynom splňuje podmínky  $(2.1)$ .

Tato metoda má nevýhodu v tom, že pokud bychom získali přídavná vstupní data a chtěli je zakomponovat do naší již sestrojené interpolace, musíme všechny bázové funkce vypočítat znovu, tj. metoda není flexibilní. Pokaždé tedy musíme počítat s náročností na výpočet v řádu  $O(n^2)$  FLOP. Následující metoda tento problém mít však nebude.

#### 2.2 Newtonova forma interpolace

Začněme od příkladu s jedním vzorkem dat  $(x_0, y_0)$ . Interpolační polynom volíme jako konstantní funkci s hodnotou  $y_0$ :

$$
N_0(x) = y_0.
$$

Pro následující vzorek $\left(x_{1}, y_{1}\right)$  přidáme nový člen polynomu tak, aby v bodě $x_{0}$ byla zachována původní hodnota  $y_0$ :

$$
N_1(x) = N_0(x) + a_1(x - x_0).
$$

Ze členu  $(x - x_0)$  je zachování hodnoty v  $x_0$  zřejmé. Nyní potřebujeme zvolit číslo  $a_1$  tak, aby byla splněna interpolační podmínka  $N_1(x_1) = y_1$ , čili dosadíme  $x_1$  a dostaneme

$$
N_1(x_1) = N_0(x_1) + a_1(x_1 - x_0),
$$
  
\n
$$
a_1 = \frac{N_1(x_1) - N_0(x_1)}{x_1 - x_0}
$$
  
\n
$$
= \frac{y_1 - y_0}{x_1 - x_0}.
$$

Obdobným postupem pokračujeme dále. Pro nový vzorek  $(x_2, y_2)$  opatříme polynom členem, který nezmění hodnoty v žádném předchozím $x_i, i \in \{0, 1\}$ tedy

$$
N_2(x) = N_1(x) + a_2(x - x_0)(x - x_1).
$$

Z interpolační podmínky  $N_2(x_2) = y_2$  vypočteme  $a_2$ :

$$
N_2(x_2) = N_1(x_2) + a_2(x_2 - x_0)(x_2 - x_1),
$$

a proto

$$
a_2 = \frac{N_2(x_2) - N_1(x_2)}{(x_2 - x_0)(x_2 - x_1)}
$$
  
= 
$$
\frac{y_2 - y_0 - \frac{y_1 - y_0}{x_1 - x_0}(x_2 - x_0)}{(x_2 - x_0)(x_2 - x_1)}
$$
  
= 
$$
\frac{y_2 - y_0 - \frac{y_1 - y_0}{x_1 - x_0}(x_2 - x_1 + x_1 - x_0)}{(x_2 - x_0)(x_2 - x_1)}
$$
  
= 
$$
\frac{y_2 - y_0 - \frac{y_1 - y_0}{x_1 - x_0}(x_2 - x_1) - \frac{y_1 - y_0}{x_1 - x_0}(x_1 - x_0)}{(x_2 - x_0)(x_2 - x_1)}
$$
  
= 
$$
\frac{y_2 - y_0 - \frac{y_1 - y_0}{x_1 - x_0}(x_2 - x_1) - y_1 + y_0}{(x_2 - x_0)(x_2 - x_1)}
$$
  
= 
$$
\frac{y_2 - y_1 - \frac{y_1 - y_0}{x_1 - x_0}(x_2 - x_1)}{(x_2 - x_0)(x_2 - x_1)}
$$
  
= 
$$
\frac{\frac{y_2 - y_1}{x_2 - x_1} - \frac{y_1 - y_0}{x_1 - x_0}}{x_2 - x_0}.
$$

Stejně bychom postupovali při přidávání dalších dat. Obecně můžeme zapsat rekurentní vztah pro Newtonův interpolační polynom s $k+1$  vzorky:

$$
N_0(x) = a_0 = y_0,
$$
  
\n
$$
N_k(x) = N_{k-1}(x) + a_k(x - x_0)(x - x_1) \cdots (x - x_{k-1}),
$$
\n(2.4)

kde koeficient  $a_k$  je roven

$$
a_k = \frac{y_k - N_{k-1}(x_k)}{(x_k - x_0)(x_k - x_1) \cdots (x_k - x_{k-1})}, \quad k \in \mathbb{N}.
$$

Sepsáním vztahů (2.4) do jednoho vzorce získáme předpis

$$
N_k(x) = a_0 + a_1(x - x_0) + \dots + a_k(x - x_0)(x - x_1) \dots (x - x_{k-1}), \quad (2.5)
$$

jehož vyčíslení má složitost ${\cal O}(k^2)$ FLOP. Postupným vytýkáním členů  $(x-x_i)$ dostaneme tzv. vnořený tvar polynomu

$$
N_k(x) = a_0 + (x - x_0)(a_1 + (x - x_1)(a_2 + \dots + (x - x_{k-1})(a_k))),
$$
 (2.6)

který se používá při výpočtech, jelikož jeho vyčíslení stojí oproti  $(2.5)$  jen  $O(k)$ FLOP.

Předved'me si nyní algoritmus, kterým se dají vypočíst koeficienty  $a_i, i \in$  $\{0, 1, \ldots, k\}$ . Pro tento účel si definujme speciální funkci  $f$ , tzv. podílovou diferenci:

$$
f[x_0] = y_0,
$$
  
\n
$$
f[x_0, x_1] = \frac{f[x_1] - f[x_0]}{x_1 - x_0},
$$
  
\n
$$
f[x_0, x_1, x_2] = \frac{f[x_1, x_2] - f[x_0, x_1]}{x_2 - x_0},
$$
  
\n
$$
f[x_0, x_1, x_2, x_3] = \frac{f[x_1, x_2, x_3] - f[x_0, x_1, x_2]}{x_3 - x_0},
$$
  
\n
$$
\vdots
$$
  
\n
$$
f[x_0, x_1, \dots, x_k] = \frac{f[x_1, x_2, \dots, x_k] - f[x_0, x_1, \dots, x_{k-1}]}{x_k - x_0}.
$$

Vytvoříme trojúhelníkovou tabulku  $(k + 1) \times (k + 1)$  (viz tabulku 2.1), ve které budeme zleva po sloupcích vyčíslovat hodnoty podílových diferencí. Hodnoty na diagonále pak budou odpovídat koeficientům  $a_i, i \in \{0, 1, \ldots, k\}$ .

$$
\begin{array}{c|c|c} x_0 & f[x_0] & f[x_0] \\ x_1 & f[x_1] & f[x_0, x_1] \\ x_2 & f[x_2] & f[x_1, x_2] \\ \vdots & \vdots & \vdots \\ x_k & f[x_k] & f[x_{k-1}, x_k] & f[x_{k-2}, x_{k-1}, x_k] \end{array} \bigg| \bigg| \bigg| \bigg| \bigg| \bigg| \bigg| \bigg| f[x_0, x_1, \ldots, x_k] \bigg|
$$

Tabulka 2.1: Tabulka podílových diferencí

Sestavení kompletní tabulky vyžaduje  $O(k^2)$  FLOP.

Zmiňme ještě detaily o flexibilitě. Při přidávání nového vzorku  $(x_{k+1}, y_{k+1})$ k souboru již zpracovaných bodů zvýšíme rozměr tabulky o 1. Nový řádek naplníme hodnotami podílových differencí, na vzniklém diagonálním prvku pak získáme koeficient  $a_{k+1}$ . K původnímu interpolačnímu polynomu pak jen přičteme člen  $a_{k+1}(x-x_0)(x-x_1)\cdots(x-x_k)$ . Složitost sestavení nového polynomu použitím vnořeného tvaru  $(2.6)$  pak činí  $O(k)$  FLOP.

### 2.3 Existence a jednoznačnost interpolačního polynomu

Ukažme nyní, že polynomiální interpolant na zvoleném souboru dat vždy existuje a je unikátní.

Existence interpolantu plyne z platnosti vztahu (2.1) jak u Lagrangeovy metody, tak u Newtonovy metody. Umíme pomocí nich sestrojit polynom vyhovující interpolačním podmínkám (2.1), proto musí existovat.

Nyní předpokládejme, že existují dva různé interpolační polynomy  $p, q \in \mathbb{P}_n$ pro stejná vstupní data. Jelikož prokládáme  $n + 1$  bodů, tak funkce

$$
r(x) = p(x) - q(x)
$$

musí mít alespoň  $n + 1$  kořenů, a to v bodech  $x_i$ , protože platí:

$$
p(x_i) = q(x_i), \quad i \in \{0, 1, \dots, n\}.
$$

Funkce r jistě náleží do  $\mathbb{P}_n$ . Podle základní věty algebry ovšem identicky nenulová funkce z  $\mathbb{P}_n$  má právě n kořenů (včetně násobností). Proto r musí být identicky nulová, tj. pro všechna  $x \in \mathbb{R}$  platí:

$$
0 = p(x) - q(x),
$$
  

$$
p(x) = q(x).
$$

Polynomy  $p$ a $q$ tedy nemohou být různé. Ukázali jsme si tedy, že interpolační polynom existuje jednoznačně.

### 2.4 Odhad chyby interpolace

Následující věta nám popíše chování chyby, které se dopouštíme při interpolování funkce polynomem.

**Věta 2.4.1.** Mějme funkci  $f \in \mathbb{C}^{n+1}(\langle a,b \rangle)$ . Mějme polynom  $p \in \mathbb{P}_n$  interpolující f v bodech  $(x_i, y_i)$ ,  $i \in \{0, 1, \ldots, n\}$ , kde všechna  $x_i \in \langle a, b \rangle$  jsou navzájem různá. Definujme chybovou funkci  $e = f - p$ . Pak pro všechna  $x \in \langle a, b \rangle$  existuje  $\check{c}$ *islo*  $\xi \in \langle a, b \rangle$  takové, že

$$
e(x) = \frac{f^{(n+1)}(\xi)}{(n+1)!} \prod_{i=0}^{n} (x - x_i).
$$
 (2.7)

Důkaz. Pro  $x = x_i$  je tvrzení triviální, jelikož  $e(x_i) = 0$ . Zaměřme se tedy na případ, kdy  $x \neq x_i$ . Označme

$$
w(t) = \prod_{i=0}^{n} (t - x_i) \in \mathbb{P}_{n+1},
$$
  

$$
\phi(t) = f(t) - p(t) - \frac{f(x) - p(x)}{w(x)} w(t),
$$

kde  $x \in \langle a, b \rangle$  je libovolné fixní číslo.

Zřejmě,  $\phi \in \mathbb{C}^{n+1}(\langle a,b \rangle)$ . Všimněme si, že dohromady  $n+2$  kořenů funkce  $\phi$ jsou v bodech  $x_0, x_1, \ldots, x_n$ a také v  $x$ . Derivací $\phi$ snížíme počet kořenů o jeden, což zjistíme, když na každé dva sousední kořeny aplikujeme Rolleovu větu.  $(n + 1)$ -ní derivací  $\phi$  vznikne funkce  $\phi^{(n+1)}$  s jedním kořenem v  $\langle a, b \rangle$ . Tento kořen nyní označme symbolem  $\xi$ . Platí

$$
\phi^{(n+1)}(t) = \left(f(t) - p(t) - \frac{f(x) - p(x)}{w(x)}w(t)\right)^{(n+1)}
$$

$$
= f^{(n+1)}(t) - p^{(n+1)}(t) - \frac{f(x) - p(x)}{w(x)}w^{(n+1)}(t)
$$

$$
= f^{(n+1)}(t) - 0 - \frac{f(x) - p(x)}{w(x)}(n+1)!
$$

Dosadíme  $\xi$ :

$$
0 = f^{(n+1)}(\xi) - \frac{f(x) - p(x)}{w(x)}(n+1)!
$$

Osamostatněním  $f(x) - p(x)$  dostaneme

$$
f(x) - p(x) = \frac{f^{(n+1)}(\xi)}{(n+1)!} w(x)
$$
  
= 
$$
\frac{f^{(n+1)}(\xi)}{(n+1)!} \prod_{i=0}^{n} (x - x_i).
$$

Vztah (2.7) nám pomůže při minimalizaci odchylky interpolantu od skutečných hodnot funkce f, jelikož nám říká, na čem tato chyba závisí. V další části se budeme věnovat jednomu z těchto faktorů, a to konkrétně optimálnímu rozložení uzlů  $x_i$ , které ovlivňuje hodnotu součinu

$$
\prod_{i=0}^{n} (x - x_i).
$$
 (2.8)

#### 2.4.1 Ekvidistantní uzly

Uzly s ekvidistantním rozložením na intervalu  $\langle a, b \rangle$  rozumíme hodnoty  $x_i$ , jejichž vzdálenosti mezi každými dvěma sousedy jsou stejné:

$$
x_i = a + ih, \quad h = \frac{b-a}{n}, \quad i \in \{0, 1, \dots, n\}.
$$
  
**a**

Obrázek 2.4.1: Ekvidistantní uzly

 $X_0$   $X_1$   $X_2$   $\cdots$   $X_{n-2}$   $X_{n-1}$  X

 $X_1$   $X_2$  ...  $X_{n-2}$   $X_{n-1}$   $X_n$ 

Ukažme si nyní, jak toto rozložení ovlivňuje hodnotu součinu (2.8).

**Věta 2.4.2.** Mějme na intervalu  $\langle a, b \rangle$  zadáno n + 1 ekvidistantních uzlů  $x_i$ s krokem  $h = \frac{b-a}{n}$ . Pak pro  $x \in \langle a, b \rangle$  platí:

$$
\prod_{i=0}^{n} |x - x_i| \le \frac{1}{4} h^{n+1} n!.
$$
\n(2.9)

Důkaz. Omezme se na výběr bodu x z krajního intervalu  $\langle x_0, x_1 \rangle$ , jelikož není težké si rozmyslet, že v něm je součin (2.8) maximální. Můžeme pak omezit hodnoty činitelů:

$$
|x-x_2| \le 2h
$$
,  $|x-x_3| \le 3h$ , ...,  $|x-x_n| \le nh$ .

 $\Box$ 

Pro  $x_0$  a  $x_1$  se můžeme shora omezit na  $h$ , existuje však lepší odhad. Analýzou funkce

$$
|(x-x_0)(x-x_1)|
$$

lze lehce zjistit, že na intervalu  $\langle x_0, x_1 \rangle$  nabývá maxima  $\frac{(x_1-x_0)^2}{4} = \frac{h^2}{4}$  $\frac{i^2}{4}$ . Proto

$$
|(x-x_0)(x-x_1)| \leq \frac{h^2}{4}.
$$

Můžeme tedy psát

$$
\prod_{i=0}^{n} |x - x_i| \le \frac{h^2}{4} \cdot 2h \cdot 3h \cdot \dots \cdot nh \le \frac{1}{4} h^{n+1} n!.
$$

Dle (2.9) a (2.7) tedy můžeme v případě použití ekvidistantních uzlů shora omezit chybu na

$$
|e(x)| \le \frac{h^{n+1}}{4(n+1)} ||f^{(n+1)}||_{\infty}, \quad x \in \langle a, b \rangle.
$$
 (2.10)

Jednou z nevýhod volby těchto uzlů je, že na krajích intervalu  $\langle a, b \rangle$  můžeme pozorovat velká vychýlení interpolantu od reálných hodnot funkce  $f$ , jak již bylo naznačeno v důkazu. Abychom se vyhnuli tomuto jevu, můžeme použít následující rozložení uzlů, které chybu rovnoměrně rozprostře.

#### 2.4.2 Cebyševovy uzly

Pro začátek se omezme na interval  $\langle -1, 1 \rangle$ . Čebyševovy uzly 1. druhu mají tvar

$$
\overline{x}_i = \cos \frac{(2i+1)\pi}{2(n+1)}, \quad i \in \{0, 1, \dots, n\}.
$$
\n(2.11)

Transformací uzlů do  $\langle a, b \rangle$  získáme

$$
\overline{x}_i = \frac{a+b}{2} + \frac{a-b}{2} \cos \frac{(2i+1)\pi}{2(n+1)}, \quad i \in \{0,1,\ldots,n\}.
$$

Na obrázku 2.4.2 můžeme pozorovat shlukování uzlů u krajních bodů intervalu  $\langle a, b \rangle$ . Tato vlastnost pomáhá řešit problém ekvidistantních uzlů - velké hodnoty chyby na krajích jsou kompenzovány častějším vzorkováním.

Čebyševovy uzly 2. druhu se liší jen v distribuci argumentu kosinu na intervalu  $\langle 0, \pi \rangle$ , obsahuje i jeho koncové body narozdíl od  $(2.11)$ :

$$
\overline{x}_i = \frac{a+b}{2} + \frac{a-b}{2} \cos \frac{i\pi}{n}, \quad i \in \{0, 1, ..., n\}.
$$

Pro oba tyto typy uzlů na intervalu  $\langle -1, 1 \rangle$  platí následující věta, kterou si již uvedeme bez důkazu.

 $\Box$ 

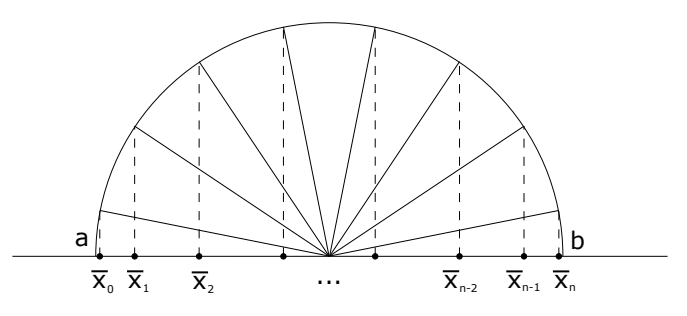

Obrázek 2.4.2: Čebyševovy uzly

**Věta 2.4.3.** Mějme na intervalu  $\langle -1, 1 \rangle$  zadáno n + 1 Čebyševových uzlů  $\overline{x}_i$ . Pak pro  $x \in \langle -1, 1 \rangle$  platí:

$$
\prod_{i=0}^{n} |x - \overline{x}_i| \le 2^{-n}.
$$

Zároveň Čebyševovy uzly nejlépe minimalizují výše uvedený součin ze všech možných rozložení uzlů  $x_0, x_1, \ldots, x_n$  v  $\langle -1, 1 \rangle$ :

$$
\max_{x \in \{-1,1\}} \prod_{i=0}^{n} |x - \overline{x}_i| = 2^{-n} \le \max_{x \in \{-1,1\}} \prod_{i=0}^{n} |x - x_i|.
$$
 (2.12)

 $Dúkaz$ . Viz např. stranu 17 v [2].

$$
\qquad \qquad \Box
$$

Volbou těchto uzlů se tedy chyba interpolace na  $\langle -1, 1 \rangle$  omezí na

$$
|e(x)| \le \frac{||f^{(n+1)}||_{\infty}}{2^n(n+1)!}, \quad x \in \langle -1, 1 \rangle.
$$
 (2.13)

### 2.5 Numerické experimenty

V této sekci budeme zkoumat chybu interpolace konkrétních rozložení uzlů. Každou vybranou funkci si navzorkujeme ve vybraných uzlech a budeme sledovat, jak je jí interpolace na základě těchto bodů věrná. Interpolanty jsme vyčíslovali ve 100 ekvidistantních bodech rozložených na intervalu  $\langle -1, 1 \rangle$ . Maximální naměřená absolutní chyba je počítána jako největší absolutní chyba přes všechny vyčíslované hodnoty interpolantu.

V levém grafu je modrou čarou uvedena funkce, kterou interpolujeme. Červeně je znázorněn interpolační polynom, který však nemusí být viditelný z důvodu malého řádu chyby (bude zřetelný v příkladech 2.5.3 a 2.5.4). Na pravé straně je plnou černou čarou vynesena naměřená chyba, červenou přerušovanou čarou je vymezen odhad chyby.

**Příklad 2.5.1.** 
$$
f_1(x) = \sin x
$$
, 6 ekvidistantních uzlů,  $x_0 = -1$ ,  $x_5 = 1$   
Maximová norma:  $||f_1^{(6)}||_{\infty} = ||-\sin x||_{\infty} = -\sin(-1) \approx 8.41 \cdot 10^{-1}$ 

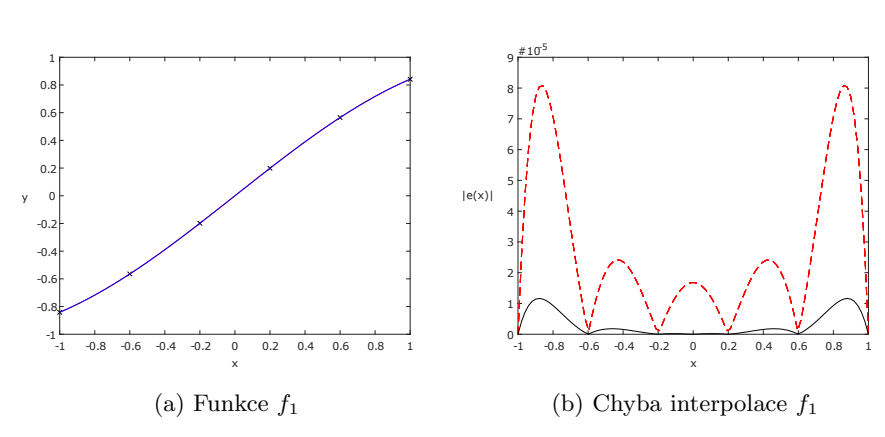

Maximální teoretická chyba:  $1,44 \cdot 10^{-4}$ Maximální naměřená chyba:  $1,63 \cdot 10^{-5}$ 

Obrázek 2.5.1: Grafy k příkladu 2.5.1

Na obrázku 2.5.1(b) můžeme vidět již zmíněný trend ekvidistantních uzlů, tj. na krajích intervalu je chyba největší. Nicméně jsme vyvázli s chybou poměrně malého řádu  $1,63 \cdot 10^{-5}$ , pouhým okem tedy nelze rozeznat funkci  $f_1$  od jejího interpolantu.

 $Pomoc's počtené maximumové normy  $||f_1^{(6)}||_{\infty}$ a vztahu (2.10) dostaneme odhad$ chyby interpolace:

$$
|e(x)| \le \frac{(\frac{2}{5})^6}{4 \cdot 6} \cdot 8,41 \cdot 10^{-1} \approx 1,44 \cdot 10^{-4}, \quad x \in \langle -1, 1 \rangle.
$$

**Příklad 2.5.2.**  $f_2(x) = e^x \sin x$ , 9 Čebyševových uzlů 1. druhu  $Maximov\acute{a} \ normac \ ||f_2^{(9)}||_{\infty} = ||16e^x(\sin x + \cos x)||_{\infty} = 16e(\sin 1 + \cos 1)$ Maximální teoretická chyba:  $6,47 \cdot 10^{-7}$ 

Maximální naměřená chyba:  $2,17 \cdot 10^{-7}$ 

Obrázek 2.5.2(b) ilustruje rovnoměrné rozložení chyby intepolace pomocí Čebyševových uzlů.

Analýzou funkce  $|f_2^{(9)}(x)| = 16|\mathrm{e}^x(\sin x + \cos x)|$  zjistíme, že na intervalu  $\langle -1, 1 \rangle$  je spojitá a nabývá jednoho lokálního extrému, a to  $f_2^{(9)}(-\frac{\pi}{4}) = 0$ . V tomto bodě se ale nachází minimum, my hledáme maximum. To pak musí být v jednom z krajních bodů intervalu, konkrétně v  $x = 1$ :

$$
||f_2^{(9)}||_{\infty} = f_2^{(9)}(1) = 16e(\sin 1 + \cos 1) \approx 6,01 \cdot 10^1.
$$

Dle předpisu  $(2.13)$  nalezneme odhad chyby:

$$
|e(x)| \le \frac{6.01 \cdot 10^1}{2^8 \cdot 9!} \approx 6.47 \cdot 10^{-7}, \quad x \in \langle -1, 1 \rangle.
$$

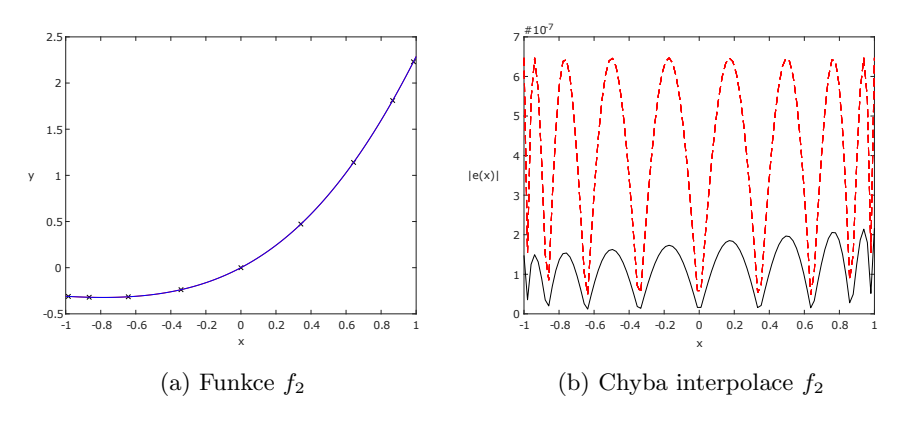

Obrázek 2.5.2: Grafy k příkladu 2.5.2

**Příklad 2.5.3.**  $g(x) = \sin(\pi x) \cos(\pi x)$ , 9 ekvidistntních uzlů,  $x_0 = -1, x_8 = 1$ Maximová norma:  $||g^{(9)}||_{\infty} = ||256\pi^9 \cos(2\pi x)||_{\infty} = 256\pi^9$ Maximální teoretická chyba:  $8,09 \cdot 10^{-1}$ Maximální naměřená chyba:  $1,41 \cdot 10^{-1}$ 

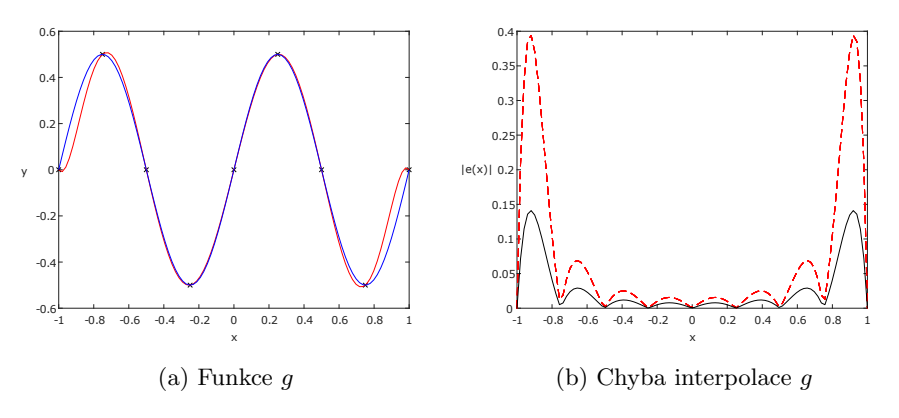

Obrázek 2.5.3: Grafy k příkladu 2.5.3

 $\triangle$ 

**Příklad 2.5.4.**  $g(x) = \sin(\pi x) \cos(\pi x)$ , 9 Čebyševových uzlů 1. druhu Maximová norma:  $||g^{(9)}||_{\infty} = ||256\pi^9 \cos(2\pi x)||_{\infty} = 256\pi^9$ Maximální teoretická chyba: 8,21 · 10<sup>−2</sup> Maximální naměřená chyba:  $3,54 \cdot 10^{-2}$ 

 $\triangle$ 

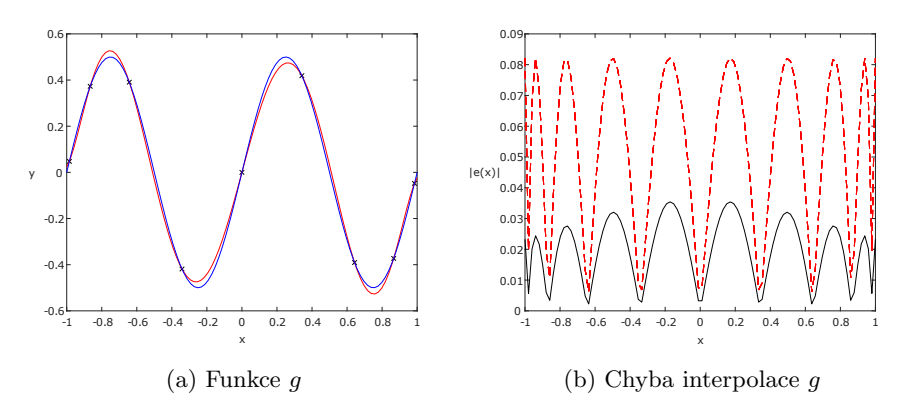

Obrázek 2.5.4: Grafy k příkladu 2.5.4

Pro příklady 2.5.3 a 2.5.4 byla vybrána stejná funkce g. Oproti prvním dvěma ukázkám však chyba interpolace o několik řádů vzrostla. Důvodem je vysoká hodnota maximové normy  $(n + 1)$ -ní, tedy deváté derivace funkce g. Jelikož se pohybujeme na intervalu  $\langle -1, 1 \rangle$ , lze usoudit, že

$$
||256\pi^9 \cos(2\pi x)||_{\infty} = 256\pi^9 \approx 7{,}63 \cdot 10^6,
$$

 $co\check{z}$  např. pro Čebyševovy uzly dá dle  $(2.13)$  horní mez absolutní chyby

$$
|e(x)| \le \frac{7{,}63 \cdot 10^6}{2^8 \cdot 9!} \approx 8{,}21 \cdot 10^{-2}.
$$

V neposlední řadě si můžeme také povšimnout, že s Čebyševovými uzly jsme dosáhli skoro o jeden řád menší chyby oproti ekvidistantním uzlům, což jsme  $očekávali, viz (2.12).$ 

 $\triangle$ 

### Kapitola 3

### Barycentrická Lagrangeova interpolace

Vraťme se nyní zpět k Lagrangeově metodě. Oproti Newtonově přístupu postrádá na flexibilitě, tuto vlastnost lze ovšem získat jiným pohledem na Langrangeovu interpolaci. Informace o tomto postupu budeme převážně čerpat z článku J.-P. Berruta a L. N. Trefethena [3].

### 3.1 Výhodnější formulace Lagrangeovy interpolace

Přeformulujme si vyjádření interpolantu (2.3). Nejprve si všimněme, že čitatel Lagrangeovy bázové funkce  $L_i$  (2.2) se dá zapsat jako

$$
\ell(x) = \prod_{j=0}^{n} (x - x_j)
$$

vydělený členem  $x - x_i$ . Pokud poté definujeme tzv. barycentrické váhy  $w_i$ pomocí

$$
w_i = \frac{1}{\prod_{\substack{j=0 \ j \neq i}}^{n} (x_i - x_j)}, \quad i \in \{0, 1, \dots, n\},
$$
\n(3.1)

můžeme zapsat *i*-tou Lagrangeovu bázovou funkci jako

$$
L_i(x) = \frac{\ell(x)}{x - x_i} w_i, \quad i \in \{0, 1, \dots, n\}.
$$

Lagrangeův interpolační polynom (2.3) pak má tvar

$$
L(x) = \sum_{i=0}^{n} \frac{\ell(x)}{x - x_i} w_i y_i,
$$

ve kterém můžeme ze sumy vytknout čitatele  $\ell(x)$ , jelikož nezávisí na sumační proměnné i. Dostáváme barycentrický tvar Lagrangeovy interpolace

$$
L(x) = \ell(x) \sum_{i=0}^{n} \frac{w_i}{x - x_i} y_i.
$$
 (3.2)

Nyní se podívejme, jak jsme na tom se složitostí. Barycentrické váhy  $w_i$  dohromady zaberou  $O(n^2)$  FLOP pro jejich vyčíslení, výraz  $\ell(x)$  má náročnost vyčíslení  $O(n)$  FLOP. Výpočet hodnoty interpolačního polynomu  $L(x)$  při znalosti těchto objektů pak zabere  $O(n)$  FLOP. Celkově tedy počítáme s náročností  $O(n^2)$  FLOP.

Narozdíl od předchozího pohledu na Lagrangeovu interpolaci je nám nyní umožněno efektivně přidávat nové vzorky dat. S každým novým vzorkem  $(x_{n+1}, y_{n+1})$  potřebujeme podělit každou *i*-tou váhu výrazem  $x_i - x_{n+1}$ ,  $i = 0, 1, \ldots, n$ , a vypočíst jednu novou váhu  $w_{n+1}$ . Na obě operace potřebujeme  $O(n)$  FLOP. Celkově nám tedy přidání nového prvku zabere  $O(n)$  FLOP.

Oproti Newtonově metodě získáváme navíc nezávislost barycentrických vah  $w_i, i = 0, 1, \ldots, n$ , na hodnotách  $y_j$  ze vstupních dat  $(x_j, y_j), j = 0, 1, \ldots, n$ . Této nezávislosti lze například využít v situaci, kde máme dva soubory dat, kde se vzorky liší pouze v  $y_j$  - není nutné znovu napočítávat barycentrické váhy  $w_i$ .

#### 3.2 Barycentrický tvar Lagrangeovy interpolace

Vztah (3.2) lze zapsat ještě elegantněji a výhodněji. Interpolujeme-li konstantní funkci 1, dostaneme

$$
1 = \sum_{i=0}^{n} L_i(x) = \ell(x) \sum_{k=0}^{n} \frac{w_k}{x - x_k}.
$$

Jelikož interpolant konstantní funkce je tatáž konstantní funkce, můžeme jedničkou podělit původní předpis (3.2). Tímto se vykrátí společný faktor  $\ell(x)$ a získáme druhý způsob zápisu barycentrického tvaru Lagrangeovy interpolace:

$$
L(x) = \frac{\sum_{k=0}^{n} \frac{w_k}{x - x_k} y_k}{\sum_{k=0}^{n} \frac{w_k}{x - x_k}}.
$$
\n(3.3)

V literatuře se tento vztah uvádí jako "pravá" barycentrická formulace [3].<br>Stajně jako (2,2), tak i (2,2) má stajné výnačetní nápačnosti. Navícela vyjáděný Stejně jako (3.2), tak i (3.3) má stejné výpočetní náročnosti. Navíc ale vyjádření ve tvaru zlomku umožní krácení společných faktorů nezávislých na  $k$  v čitateli a jmenovateli, čehož využijeme v následující sekci.

#### 3.3 Barycentrické váhy

Při použití vybraných rozložení uzlů lze váhy  $w_i$  vyjádřit explicitně. Ukažme pro již uvedené distribuce uzlů, jak tyto váhy vypadají.

#### 3.3.1 Ekvidistantní uzly

**Věta 3.3.1.** Barycentrické váhy w<sub>i</sub> při použití ekvidistantní distribuce  $n + 1$ uzlů lze zjednodušeně vyjádřit pomocí

$$
w_i = (-1)^i \binom{n}{i} \tag{3.4}
$$

pro  $i \in \{0, 1, \ldots, n\}.$ 

 $Dúkaz$ . Za účelem přehlednosti se zaměříme na převrácenou hodnotu váhy. Každé dva ekvidistantní body  $x_i$  a  $x_j$  můžeme nahradit součty  $a + ih$  a  $a + jh$ , kde  $h$  je vzdálenost mezi dvěma libovolnými sousedními uzly. Pro převrácenou váhu  $w_i$  pak dle vztahu  $(3.1)$  platí:

$$
\frac{1}{w_i} = \prod_{\substack{j=0 \ j \neq i}}^n (a+ih-a-jh) = \prod_{\substack{j=0 \ j \neq i}}^n h(i-j) = h^n \prod_{\substack{j=0 \ j \neq i}}^n (i-j).
$$

Člen  $h^n$  se ve vzorci (3.3) po vytknutí (jeho převrácené hodnoty) ze sumy vykrátí, lze jej tedy vynechat. Můžeme dále psát:

$$
\prod_{\substack{j=0 \ j \neq i}}^{n} (i-j) = \prod_{j=0}^{i-1} (i-j) \cdot \prod_{j=i+1}^{n} (i-j).
$$

Není těžké si uvědomit, že

$$
\prod_{j=0}^{i-1} (i-j) = i!, \quad \prod_{j=i+1}^{n} (i-j) = (-1)^{n-i} (n-i)!.
$$

Pokračováním ve vyjádření získáme

$$
\frac{1}{w_i} = i! \cdot (-1)^{n-i} (n-i)! = (-1)^{n-i} \cdot \frac{n!}{\binom{n}{i}} = (-1)^n \cdot (-1)^{-i} \cdot \frac{n!}{\binom{n}{i}}.
$$

Členy  $(-1)^n$  a n! ve vztahu (3.3) taktéž vykrátí. Nakonec nám tedy zbyde

$$
\frac{1}{w_i} = (-1)^{-i} \frac{1}{\binom{n}{i}} \quad \Rightarrow \quad w_i = (-1)^i \binom{n}{i}.
$$

 $\Box$ 

Váhy je z hlediska počtu FLOP výhodné počítat pomocí kombinačních čísel dle principu sčítání v Pascalově trojúhelníku tzn. musíme si sestavit Pascalův trojúhelník až po n-tý řádek. Počet FLOP tohoto postupu patří řádově do stejné složitosti  $O(n^2)$  jako u vyčíslení pomocí faktoriálů. Při sčítání je ovšem koeficient u  $n^2$  pouze čtvrtinový oproti použití vzorečku s faktoriály.

#### 3.3.2 Čebyševovy uzly

**Věta 3.3.2.** Barycentrické váhy  $w_i$  při použití Čebyševových uzlů 1. druhu mohou být vyjádřeny jako

$$
w_i = (-1)^i \sin \frac{(2i+1)\pi}{2n+2}
$$

pro  $i \in \{0, 1, \ldots, n\}$ . Pro Čebyševovy uzly 2. druhu lze váhy vyjádřit jako

$$
w_i = (-1)^i \delta_i, \quad \delta_i = \begin{cases} 1/2, & i = 0 \ \lor \ i = n, \\ 1, & jinak, \end{cases}
$$

pro  $i \in \{0, 1, \ldots, n\}.$ 

 $Dúkaz$ . Viz např. stranu 506 v [3].

#### 3.4 Numerické experimenty

V této části nyní srovnáme dvě metody, a to barycentrickou Lagrangeovu metodu a Newtonovu metodu. Bude nás zajímat hlavně stabilita. Interpolace bude tvořena pomocí vzorků sledovaných v Čebyševových uzlech 2. druhu na intervalu  $\langle -1, 1 \rangle$ . Počet vykreslovacích bodů, v nichž na sledovaném úseku počítáme naměřené chyby interpolace, je 1000.

Grafy na obrázcích 3.4.1(a) a 3.4.2(a) znázorňují funkci, která je interpolována. V grafech  $3.4.1(b)$  a  $3.4.2(b)$  je sledována maximální naměřená absolutní chyba, která je závislá na počtu vzorků. Pro přehlednější zobrazení chyby použijeme logaritmickou škálu svislé osy. Červenou barvou je zaznačena chyba Newtonovy metody, modrá čára pak odpovídá chybě barycentrické Lagrangeovy metody.

Příklad 3.4.1. Pro první experiment jsme vybrali škálovanou Rungeovu funkci

$$
h_1(x) = \frac{1}{1 + 25x^2}.
$$

V grafu 3.4.1(b) můžeme sledovat, že do 45 vzorků se interpolace chová tak, jak očekáváme, interpolant je jednoznačný, tudíž zachovává i maximální chybu. Od tohoto momentu se ale zaˇcne navyˇsovat chyba Newtonovy metody. To je způsobeno velkým řádem koeficientů  $a_k$ , které mají jako následek nepřesnost výpočtu kvůli zaokrouhlovacím chybám. Newtonova metoda se tedy jeví jako výrazně méně stabilní.

 $\Box$ 

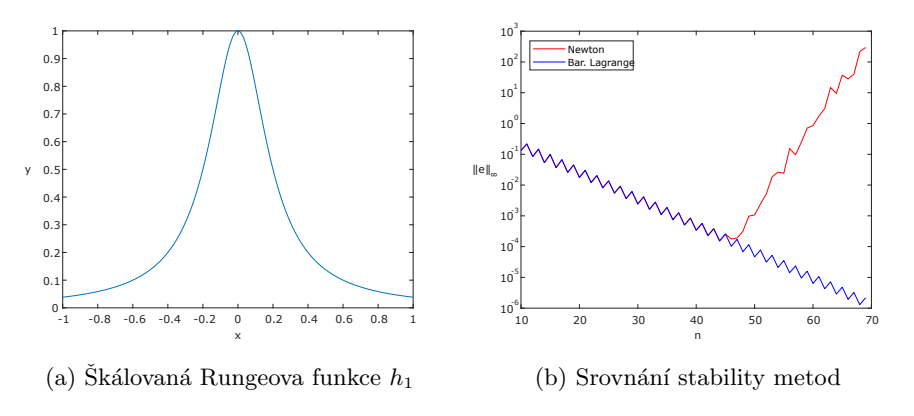

Obrázek 3.4.1: Grafy k příkladu 3.4.1

 $\triangle$ 

**Příklad 3.4.2.** Podívejme se ještě na vývoj maximální chyby funkce  $h_2(x) =$  $|x| - (x + 0.5)^2 + x$ . Zde se projevuje podobný jev jako v předchozím příkladě,

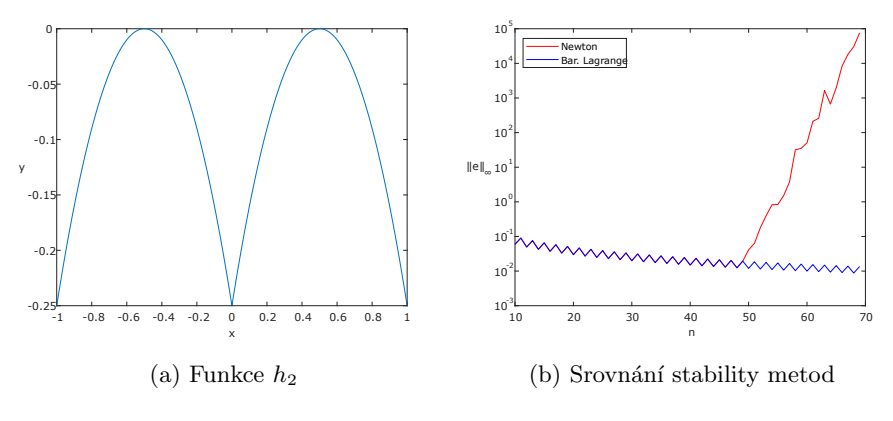

Obrázek 3.4.2: Grafy k příkladu 3.4.2

Newtonova metoda začíná od 50 vzorků kolabovat. Chvíle, odkdy začne vznikat nepřesnost, se odvíjí od samotných hodnot souřadnic vzorků, ty se totiž podílejí na sestavení koeficientů  $a_k$ . Podotkněme také, že chyba interpolace klesá velmi pomalu, což může být přičiněno samotné funkci  $h_2$ , protože není diferencovatelná v bodě 0 a existuje zde tzv. "hrot". Všimněme si, že pokud bychom odstranili $\sum_{n=1}^{\infty}$ z předpisu funkce  $h_2$  absolutní hodnotu, dostaneme polynom z  $\mathbb{P}_2$ , což by znamenalo nulovost chyby při použití tří a více vzorků.

### Kapitola 4

### Racionální interpolace

Podívejme se nyní na zcela jiný přístup k interpolování vstupních dat. Může se stát, že nebudeme chtít interpolant ve tvaru polynomiální funkce, ale v podobě zlomkového výrazu. S tímto přístupem avšak musíme pracovat obezřetněji, ne vždy totiž může takovýto předpis existovat. V této kapitole budeme čerpat především z knihy J. Stoera a R. Bulirsche [4].

### 4.1 Úvod k racionální interpolaci

Mějme jako vstupní data dány body  $(x_i, y_i)$ ,  $i = 0, 1, 2, \ldots$ , kde všechna  $x_i$  jsou navzájem různá. Racionální interpolací rozumíme nalezení předpisu funkce  $R$ ve tvaru zlomku, která obsahuje mnohočleny v čitateli i ve jmenovateli a splňuje interpolační podmínky:

$$
R(x) = \frac{P(x)}{Q(x)} = \frac{a_0 + a_1 x + \dots + a_\mu x^\mu}{b_0 + b_1 x + \dots + b_\nu x^\nu}, \quad \mu, \nu \in \mathbb{N} \cup \{0\},\tag{4.1}
$$

$$
R(x_i) = y_i, \quad i = 0, 1, 2, \dots
$$
\n(4.2)

Úlohu nalezení R splňující podmínky  $(4.1)$  a  $(4.2)$  zkráceně označme pomocí symbolu (A). Vidíme, že  $P \in \mathbb{P}_{\mu}$  a  $Q \in \mathbb{P}_{\nu}$ . Celý předpis je tedy určen  $\mu + \nu + 2$  koeficienty. Jelikož v tomto zlomku můžeme vždy krátit nenulovým faktorem  $\rho \in \mathbb{R}$ , snižuje se počet neznámých hodnot na  $\mu + \nu + 1$ . Ty získáme z interpolačních podmínek, jejichž rozepsáním dostaneme

$$
P(x_i) - y_i Q(x_i) = 0, \quad i = 0, 1, \dots, \mu + \nu,
$$
\n(4.3)

což lze dále vyjádřit pomocí koeficientů  $a_j, b_k, j = 0, 1, \ldots, \mu, k = 0, 1, \ldots, \nu$ takto:

$$
a_0 + a_1 x_i + \dots + a_\mu x_i^{\mu} - y_i (b_0 + b_1 x_i + \dots + b_\nu x_i^{\nu}) = 0, \quad i = 0, 1, \dots, \mu + \nu.
$$
 (S)

<sup>&</sup>lt;sup>1</sup>Všimněme si, že pokud  $\nu = 0$ , mluvíme o klasické polynomiální interpolaci.

SLR (S) můžeme poté zapsat a řešit maticově:

$$
\begin{pmatrix}\n1 & x_0 & \dots & x_0^{\mu} & -y_0 & -y_0x_0 & \dots & -y_0x_0^{\nu} \\
1 & x_1 & \dots & x_1^{\mu} & -y_1 & -y_1x_1 & \dots & -y_1x_1^{\nu} \\
\vdots & \vdots & \ddots & \vdots & \vdots & \vdots & \ddots & \vdots \\
1 & x_{\mu+\nu} & \dots & x_{\mu+\nu}^{\mu} & -y_{\mu+\nu} & -y_{\mu+\nu}x_{\mu+\nu} & \dots & -y_{\mu+\nu}x_{\mu+\nu}^{\nu}\n\end{pmatrix}\n\begin{pmatrix}\na_0 \\
\vdots \\
a_{\mu} \\
b_0 \\
\vdots \\
b_{\nu}\n\end{pmatrix} = \vec{0}.
$$

Uveďme nyní úmluvu, která nám umožní se v textu stručněji vyjadřovat. Řekneme, že řešení SLR (S) řeší úlohu (A), pokud řešení  $a_0, \ldots, a_\mu, b_0, \ldots, b_\nu$ úlohy (S) definuje koeficienty funkce  $R$ , jež řeší (A). Dále řekneme-li, že funkce  $R$  řeší  $(S)$ , myslíme tím, že příslušné koeficienty  $R$  řeší  $(S)$ .

Nahrazení úlohy (A) úlohou (S) potřebuje jistou dávku opatrnosti, může totiž nastat situace, kdy se dopátráme k řešení  $(S)$ , které nebude řešit  $(A)$ . Mimo to mohou existovat body nespojitosti na místech, které by mohly vadit, např. mezi vzorky. Na následujících příkladech si tyto situace popíšeme.

**Příklad 4.1.1.** Pro vzorky  $(0, 2), (1, 1), (2, 1)$  a volbu  $\mu = 0$  a  $\nu = 2$  dostáváme homogenní SLR

$$
a_0 - 2b_0 = 0,
$$
  
\n
$$
a_0 - (b_0 + b_1 + b_2) = 0,
$$
  
\n
$$
a_0 - (b_0 + 2b_1 + 4b_2) = 0.
$$

Jedno z možných řešení soustavy sestává z koeficientů  $a_0 = 4, b_0 = 2, b_1 =$ 3,  $b_2 = -1$ . Dostáváme pak racionální funkci, která splňuje podmínku (4.2)

$$
R(x) = \frac{4}{2 + 3x - x^2}.
$$

**Příklad 4.1.2.** Pro vzorky  $(0, 2), (1, 1), (2, 1)$  a volbu  $\mu = 1$  a  $\nu = 1$  dostáváme homogenní SLR

$$
a_0 - 2b_0 = 0,
$$
  
\n
$$
a_0 + a_1 - (b_0 + b_1) = 0,
$$
  
\n
$$
a_0 + 2a_1 - (b_0 + 2b_1) = 0.
$$

Vyřešením soustavy můžeme získat koeficienty  $a_0 = 0$ ,  $a_1 = 1$ ,  $b_0 = 0$ ,  $b_1 = 1$ . Racionální funkce má tvar

$$
R(x) = \frac{x}{x} = 1.
$$

Při kontrole funkce  $R$  zjišťujeme, že vstupní bod  $(0, 2)$  není interpolován.

 $\triangle$ 

**Příklad 4.1.3.** Pro vzorky  $(-1, -1), (-\frac{1}{3}, -\frac{1}{243}), (\frac{1}{3}, \frac{1}{243}), (1, 1)$  a volbu  $\mu = 2$  $a \nu = 1$  dostáváme homogenní SLR

$$
a_0 - a_1 + a_2 + (b_0 - b_1) = 0,
$$
  
\n
$$
a_0 - \frac{1}{3}a_1 + \frac{1}{9}a_2 + \frac{1}{243}(b_0 - \frac{1}{3}b_1) = 0,
$$
  
\n
$$
a_0 + \frac{1}{3}a_1 + \frac{1}{9}a_2 - \frac{1}{243}(b_0 + \frac{1}{3}b_1) = 0.
$$
  
\n
$$
a_0 + a_1 + a_2 - (b_0 + b_1) = 0.
$$

Jedno z řešení má koeficienty  $a_0 = -10$ ,  $a_1 = 0$ ,  $a_2 = 91$ ,  $b_0 = 0$ ,  $b_1 = 81$ . Racionální funkci zapíšeme jako

$$
R(x) = \frac{-10 + 91x^2}{81x}.
$$

Hned vidíme, že R splňuje  $(4.2)$ , ale je nespojitá v bodě 0, který leží v intervalu  $\langle -1, 1 \rangle$ , na němž data interpolujeme. Této nespojistosti se chceme jistě vyhnout.

 $\triangle$ 

### 4.2 Existence a jednoznačnost racionální interpolace

Než se dostaneme k vysvětlení, za jakých podmínek řešení (S) řeší (A), uved'me si nejprve tvrzení k existenci a jednotnou reprezentaci hledané funkce.

Věta 4.2.1. Homogenní SLR (S) má vždy netriviální řešení tvaru

$$
R(x) = \frac{P(x)}{Q(x)}, \quad Q \neq 0.
$$

Tj. všechna netriviální řešení (S) jsou racionálními funkcemi.

 $Dúkaz$ . SLR (S) obsahuje  $\mu + \nu + 1$  rovnic a  $\mu + \nu + 2$  neznámých. Homogenní soustavy s větším počtem neznámých než rovnic mají vždy netriviální řešení  $R$ . Platnost  $Q \neq 0$  dále ukážeme sporem.

Předpokládejme, že  $Q \equiv 0$ . Vztah (4.3) pak říká, že P má  $\mu + \nu + 1$ kořenů v bodech  $x_i$ ,  $i = 0, 1, \ldots, \mu + \nu$ . Stupeň polynomu P je ale nejvýše  $\mu$ . Jelikož základní věta algebry říká, že identicky nenulová funkce z  $\mathbb{P}_{\mu}$  má právě  $\mu$  kořenů (včetně násobností), musí platit, že  $P \equiv 0$ . Zde vzniká kontradikce s netriviálností řešení (S).  $\Box$ 

Nyní víme, že existuje řešení úlohy (S) ve tvaru racionální funkce. Pro pochopení "unikátnosti" řešení si musíme uvědomit, že jeden racionální výraz může být napsán více způsoby. Jelikož tvary téhož zlomku lze získat krácením nebo rozšiřováním, je k věci tyto zápisy seskupit pomocí vztahu ekvivalence. Ekvivalentní racionální výrazy pak reprezentují stejnou racionální funkci.

**Definice 4.2.1.** Mějme dva racionální výrazy  $R_1, R_2$  ve tvaru

$$
R_1(x) = \frac{P_1(x)}{Q_1(x)}, \quad R_2(x) = \frac{P_2(x)}{Q_2(x)}, \quad Q_1 \neq 0, \quad Q_2 \neq 0.
$$

 $R\check{R}$ ekneme, že  $R_1$  a  $R_2$  jsou ekvivalentní, pokud

$$
P_1(x)Q_2(x) = P_2(x)Q_1(x).
$$

Píšeme  $R_1 \sim R_2$ . Jinak řečeno,  $R_1$  a  $R_2$  reprezentují tutéž racionální funkci.

**Věta 4.2.2.** Mějme dvě netriviální řešení  $R_1, R_2$  soustavy (S). Pak platí:

$$
\frac{P_1(x)}{Q_1(x)} = R_1(x) \sim R_2(x) = \frac{P_2(x)}{Q_2(x)}.
$$

Důkaz. Definujme mnohočlen  $P(x) = P_1(x)Q_2(x) - P_2(x)Q_1(x)$ . Pak P má  $\mu + \nu + 1$  různých kořenů, protože

$$
P(x_i) = P_1(x_i)Q_2(x_i) - P_2(x_i)Q_1(x_i)
$$
  
=  $y_iQ_1(x_i)Q_2(x_i) - y_iQ_2(x_i)Q_1(x_i)$   
= 0,  $i = 0, 1, ..., \mu + \nu$ .

Dle základní věty algebry musí pak být  $P \in \mathbb{P}_{\mu+\nu}$  identicky nulová funkce. Z toho vyplývá, že  $R_1 \sim R_2$ .  $\Box$ 

Věty 4.2.1 a 4.2.2 společně nesou informaci, že každá úloha (A) vždy vede k jednoznačné racionální funkci, která je reprezentována jakýmkoli racionálním výrazem  $R$ , jehož koeficienty řeší SLR  $(S)$ . Tato funkce pak buď splňuje interpolační podmínky  $(4.2)$ , a tedy její koeficienty řeší  $(A)$ , nebo  $(A)$  nemá řešení. O řešitelnosti (A) budeme mluvit v sekci níže.

### 4.3 Rešitelnost úlohy racionální interpolace

Pro začátek si definujme vlastnost racionálního výrazu, kterou v této části budeme potřebovat.

Definice 4.3.1. Racionální výraz je nesoudělný, jestliže čitatel i jmenovatel není dělitelný tímtéž mnohočlenem různým od  $\pm 1$ .

Příklad 4.3.1. Racionální výrazy

$$
\frac{9x}{3(x-1)}, \quad \frac{4(x-1)(x-2)}{5(x-2)(x+10)}, \quad \frac{10x(x+1)(x+2)(x+3)}{20(x+2)(x+3)}
$$

nejsou nesoudělné. Zlomky lze v uvedením pořadí krátit pomocí mnohočlenů

3,  $(x-2)$ ,  $10(x+2)(x+3)$ .

Po vykrácení uvedenými mnohočleny získáme nesoudělné racionální výrazy

$$
\frac{3x}{x-1}, \quad \frac{4(x-1)}{5(x+10)}, \quad \frac{x(x+1)}{2}.
$$

Jak lze vidět v příkladu 4.1.2, v řešení může existovat tzv. nedostupný bod, který byl vynechán. Jeho přítomnost je samozřejmě nežádoucí, podmínka (4.2) není splněna. Pokud tedy nedostupné body neexistují, úloha (A) je řešitelná díky větám 4.2.1 a 4.2.2. Shrňmě tyto informace do pozorování níže.

 ${\bf Pozorování\ 4.3.1.}\,\, M\check{e}jme\,\,r\check{e}\check{s}en\'i\,R(x) = \frac{P(x)}{Q(x)}\,\,}\check{u}lohy\,\,(\rm S).$   $Pro\,\,i=0,1,\ldots,\mu+\nu$ rozlišíme dvě situace:

1)  $Q(x_i) \neq 0 \Rightarrow R(x_i) = y_i$ , bod  $(x_i, y_i)$  je interpolován,

2)  $Q(x_i) = 0 \Rightarrow (x_i, y_i)$  může být nedostupný.

V případě 2) musí jistě platit  $P(x_i) = 0$  dle (4.3). To ale znamená, že  $P(x)$ a  $Q(x)$  obsahují společný faktor  $(x - x_i)$ , jinak řečeno nejsou nesoudělné.

Nyní konečně použijeme nesoudělnost z definice 4.3.1:

**Věta 4.3.1.** Mějme nesoudělné netriviální řešení R soustavy  $(S)$ . Pak pro R neexistují nedostupné body a R řeší úlohu  $(A)$ .

### 4.4 Metoda inverzních diferencí

Vyčíslování koeficientů  $a_i, b_j$  přímo pomocí matice SLR (S) není v praxi používáno z důvodu její špatné podmíněnosti. Proto se využívají alternativní postupy řešení tohoto problému. Uveď me si jeden z těchto možných postupů, a to metodu inverzních diferencí.

Jak již z názvů vyplývá, budeme využívat tzv. inverzní diference  $\phi$  definované jako

$$
\phi(x_0) = y_0,
$$
  
\n
$$
\phi(x_0, x_1) = \frac{x_0 - x_1}{\phi(x_0) - \phi(x_1)},
$$
  
\n
$$
\phi(x_0, x_1, x_2) = \frac{x_1 - x_2}{\phi(x_0, x_1) - \phi(x_0, x_2)},
$$
  
\n
$$
\vdots
$$
  
\n
$$
\phi(x_0, \dots, x_{k-2}, x_{k-1}, x_k) = \frac{x_{k-1} - x_k}{\phi(x_0, \dots, x_{k-2}, x_{k-1}) - \phi(x_0, \dots, x_{k-2}, x_k)}.
$$

Funkce  $\phi$  nám bude užitečná v následujícím postupu. Nechť  $P^{\mu} \in \mathbb{P}_{\mu}$  a  $Q^{\nu} \in \mathbb{P}_{\nu}$ . Budeme hledat řešení $R^{n,n}$ ve tvaru

$$
R^{n,n}(x) = \frac{P^n(x)}{Q^n(x)},
$$

pro které platí podmínky (4.2), tedy

$$
R^{n,n}(x_i) = y_i, \quad i = 0, 1, \dots, 2n.
$$

Předpis pro  $R$  budeme postupně konkretizovat pomocí vstupních dat tak, aby interpolační podmínky (4.2) byly zachovány. Pro první vzorek  $(x_0, y_0)$  provedeme tuto úpravu:

$$
\frac{P^n(x)}{Q^n(x)} = y_0 + \frac{P^n(x)}{Q^n(x)} - y_0
$$
  
=  $y_0 + \frac{P^n(x) - y_0 Q^n(x)}{Q^n(x)}$ .

Čitatel zlomku má určitě kořen v bodě  $x_0$  dle interpolačních podmínek (4.3). Můžeme tedy vytknout faktor  $(x - x_0)$ , a proto:

$$
\frac{P^n(x)}{Q^n(x)} = y_0 + (x - x_0) \frac{P^{n-1}(x)}{Q^n(x)}
$$

$$
= y_0 + \frac{x - x_0}{Q^n(x)/P^{n-1}(x)}.
$$

Aby byly splněny interpolační podmínky (4.3), musí platit

$$
\frac{Q^n(x_i)}{P^{n-1}(x_i)} = \frac{x_i - x_0}{y_i - y_0} = \phi(x_0, x_i), \quad i = 1, 2, \dots, 2n.
$$
 (4.4)

Nyní pomocí dalšího vzorku $(x_1,y_1)$  přepíšeme $\frac{Q^n(x)}{P^{n-1}(x)}$ :

$$
\frac{Q^n(x)}{P^{n-1}(x)} = \phi(x_0, x_1) + \frac{Q^n(x)}{P^{n-1}(x)} - \phi(x_0, x_1)
$$
  
=  $\phi(x_0, x_1) + \frac{Q^n(x) - \phi(x_0, x_1)P^{n-1}(x)}{P^{n-1}(x)}$ .

Pomocí nově získaných podmínek (4.4) můžeme z čitatele zlomku vytknout faktor  $(x - x_1)$ :

$$
\frac{Q^n(x)}{P^{n-1}(x)} = \phi(x_0, x_1) + (x - x_1) \frac{Q^{n-1}(x)}{P^{n-1}(x)}
$$

$$
= \phi(x_0, x_1) + \frac{x - x_1}{P^{n-1}(x)/Q^{n-1}(x)}
$$

a musí platit:

$$
\frac{P^{n-1}(x_i)}{Q^{n-1}(x_i)} = \frac{x_i - x_1}{\phi(x_0, x_i) - \phi(x_0, x_1)} = \phi(x_0, x_1, x_i), \quad i = 2, 3, \dots, 2n.
$$

<br>Řešení $R^{n,n}$  pak můžeme zapsat jako

$$
R^{n,n}(x) = \frac{P^n(x)}{Q^n(x)}
$$
  
=  $y_0 + \frac{x - x_0}{Q^n(x)/P^{n-1}(x)}$   
=  $y_0 + \frac{x - x_0}{\phi(x_0, x_1) + \frac{x - x_1}{P^{n-1}(x)/Q^{n-1}(x)}}$ 

V algoritmu dále pomocí dalších vzorků snižujeme stupně polynomů  $P^{n-1}$ a Q<sup>n−1</sup> v uvedeném pořadí, až se dostaneme k nulovým stupňům. Postupně se takto budeme zanořovat do zlomku. Na konci algoritmu dostaneme řešení ve tvaru

$$
R^{n,n}(x) = y_0 + \cfrac{x - x_0}{\phi(x_0, x_1) + \cfrac{x - x_1}{\phi(x_0, x_1, x_2) + \cfrac{x - x_2}{\phi(x_0, x_1, x_2, x_3) + \cfrac{x - x_{2n-1}}{\phi(x_0, \ldots, x_{2n})}}}.
$$

Tento pokračující zlomek lze "předčasně ukončit" a získáme tak výrazy  $R^{\mu,\mu}$ a  $R^{\mu+1,\mu}, \mu=0,1,\ldots,n-1$ . Každý následující výraz pak interpoluje o jeden vstupní bod více než předchozí:

$$
R^{0,0}(x) = y_0
$$
  
\n
$$
R^{1,0}(x) = y_0 + \frac{x - x_0}{\phi(x_0, x_1)}
$$
  
\n
$$
R^{1,1}(x) = y_0 + \frac{x - x_0}{\phi(x_0, x_1) + \frac{x - x_1}{\phi(x_0, x_1, x_2)}}
$$
  
\n
$$
\vdots
$$

Tímto postupem alternujeme mezi navyšováním stupně čitatele a jmenovatele, viz obrázek 4.4.1.

Pro výpočet je výhodné si sestavit trojúhelníkovou tabulku inverzních diferencí (viz tabulku 4.1), která obsahuje všechny důležité napočtené hodnoty na posunuté hlavní diagonále.

.

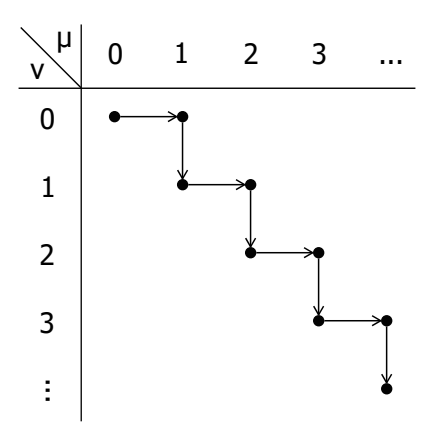

Obrázek 4.4.1: Alternování inkrementace stupňů  $\mu$  a  $\nu$ 

|  |  |                                                                                                    | $i \mid x \mid y \mid \phi(x_0, x_i) \quad \phi(x_0, x_1, x_i) \quad \ldots \quad \phi(x_0, x_1, \ldots, x_i)$ |
|--|--|----------------------------------------------------------------------------------------------------|----------------------------------------------------------------------------------------------------|
|  |  |                                                                                                    |                                                                                                    |
|  |  |                                                                                                    |                                                                                                    |
|  |  | $\begin{array}{c c} 0 & x_0 & y_0 \ 1 & x_1 & y_1 \ 2 & x_2 & y_2 \end{array} \rightarrow \begin{array}{c c} \phi(x_0, x_1) & \phi(x_0, x_2) & \phi(x_0, x_1, x_2) \end{array}$ |                                                                                                    |
|  |  |                                                                                                    |                                                                                                    |
|  |  |                                                                                                    |                                                                                                    |

Tabulka 4.1: Tabulka inverzních differencí

Podobně jako u Newtonovy metody získáváme stejnou výpočetní náročnost  $O(n^2)$  FLOP pro vytvoření tabulky. Na sestavení interpolačního polynomu při její znalosti potřebujeme již jen  $O(n)$  FLOP, stejnou náročnost má také přidání nového prvku a sestavení nového výrazu s tímto přidaným prvkem. Metoda je tedy flexibiln´ı.

Jedna nevýhoda této metody je, že se ve jmenovateli inverzní diference může objevit nula, což znehodnotí celý výpočet. Pak je nutné zkusit postup opakovat a zvolit si jiné pořadí vzorků, ve kterém je do řešení začleníme.

### 4.5 Numerické experimenty

Předveď me si ukázku výpočtu interpolantu pomocí metody inverzních diferencí.

Příklad 4.5.1. Mějme zadána vstupní data

$$
\begin{array}{c|c|c|c|c|c|c|c|c} x_i & -1 & -1/2 & 0 & 1/2 & 1 \\ \hline y_i & -1/2 & 0 & 0 & 1/2 & 1/2 \\ \end{array}
$$

která odpovídají předpisu funkce  $\frac{x}{2} + |x| - x^2$ . Sestavíme tabulku inverzních di $ferencí$  (viz tabulku  $4.1$ ):

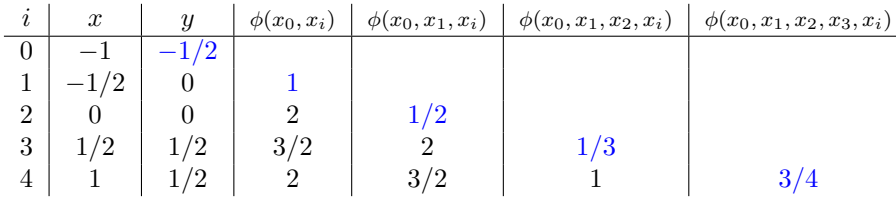

Použitím vyznačených koeficientů sestavíme řešení ve tvaru

$$
R(x) = -\frac{1}{2} + \cfrac{x+1}{1 + \cfrac{x+\frac{1}{2}}{\cfrac{1}{2} + \cfrac{x}{1 + \cfrac{1}{3} + \cfrac{x-\frac{1}{2}}{\cfrac{1}{4}}}}},
$$

 $co\check{z}$  po upravení do tvaru  $(4.1)$  vydá předpis

$$
R(x) = \frac{3x(2x+1)}{2(4x^2+6x-1)}.
$$

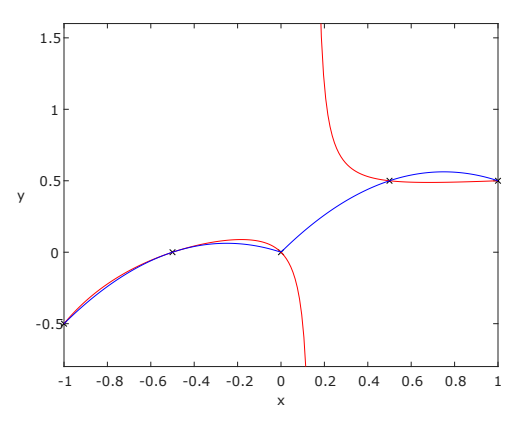

Obrázek 4.5.1: Funkce  $R$ , 5 vzorků

Na obrázku 4.5.1 je interpolovaná funkce označena modře. Červeně je znázorněn interpolant  $R$  procházející vstupními daty, která jsou označeny křížky.  $\chi$ ořeny jmenovatele dostaváme jako  $\frac{-3\pm\sqrt{13}}{4}$ , z nichž jeden leží v intervalu  $\langle -1, 1 \rangle$ , na kterém interpolujeme. Tento bod nespojitosti v řešení nechceme. Můžeme se jej pokusit zbavit snížením či navýšením počtu vzorků. Například pro 4 vzorky v ekvidistantních uzlech  $(x_0 = -1, x_3 = 1)$  získáváme funkci

$$
R_1(x) = \frac{-x^2 + 2x + 1}{4},
$$

která je již na "interpolačním intervalu" spojitá. Zvýšením počtu uzlů na šest<br>Činadu na kalé unaništické nachovéna Praz & wordé (na od 1 m či sedm se bodů nespojistosti nezbavíme. Pro 8 vzorků  $(x_0 = -1, x_7 = 1)$ dostáváme funkci

$$
R_2(x) = \frac{-441x^4 + 392x^3 + 426x^2 + 88x + 15}{16(49x^2 + 11)},
$$

která konečně splňuje požadavek na spojitost v intervalu  $\langle -1, 1 \rangle$ . Funkce  $R_1$ a  $R_2$  mají na obrázku 4.5.2 v grafech červenou barvu.

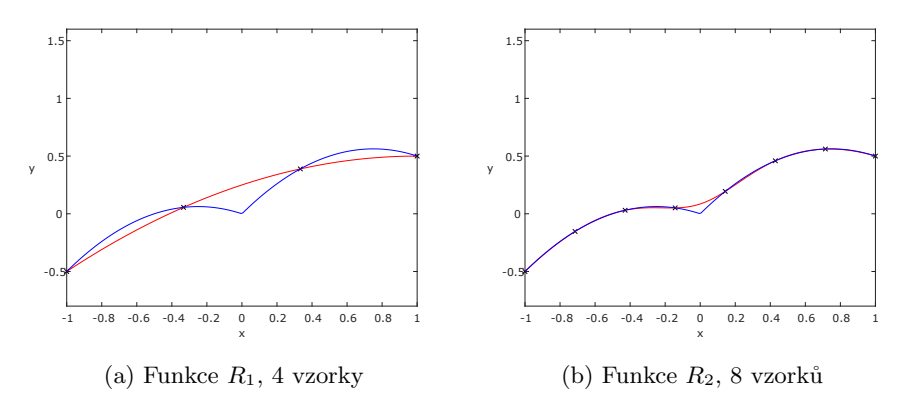

Obrázek 4.5.2: Interpolanty pro změněný počet vstupních dat

### Kapitola 5

### Barycentrická racionální interpolace

U barycentrického tvaru Lagrangeovy interpolace (3.3) si lze všimnout, že stejně jako racionální tvar (4.1) je zapsán ve tvaru zlomku. Není to náhodou a ukážeme si, že barycentrický tvar Lagrangeovy interpolace je jistým "speciálním přípa-<br>druh<sup>o</sup>n priemálního tvaru interpretace M tystu níže žemána předsežím – žlánků dem" racionálního tvaru interpolace. V textu níže čerpáme především z článků J.-P. Berruta, R. Baltenspergera a H. Mittelmana [5], J.-P. Berruta [6] a M. S. Floatera a K. Hormanna [7].

### 5.1 Barycentrický tvar racionální interpolace

**Věta 5.1.1.** Mějme váhy  $u_j \in \mathbb{R}$  a vstupní data  $(x_j, y_j)$ ,  $j = 0, \ldots, n$ , kde  $x_j$ jsou navzájem různá. Pak platí následující:

a) Pokud  $u_j \neq 0$ , pak racionální funkce  $R \in \mathbb{R}_{n,n}$  definovaná pomocí

$$
R(x) = \frac{\sum_{j=0}^{n} \frac{u_j}{x - x_j} y_j}{\sum_{j=0}^{n} \frac{u_j}{x - x_j}}
$$
(5.1)

limitně splňuje interpolační podmínky:

$$
\lim_{x \to x_k} R(x) = y_k, \quad k = 0, \dots, n.
$$
 (5.2)

b) Každý racionální interpolant  $R^* \in \mathbb{R}_{n,n}$  vstupních dat lze zapsat ve tvaru (5.1) vhodnou volbou koeficientů  $u_j, j = 0, \ldots, n$ .

#### Důkaz.

a) Po rozšíření zlomku členem  $\boldsymbol{x}-\boldsymbol{x}_k$ dosadíme do limity a výsledek napočteme přímo:

$$
\lim_{x \to x_k} R(x) = \lim_{x \to x_k} \frac{\left(\sum_{\substack{j=0 \ j\neq k}}^n \frac{u_j y_j}{x - x_j}\right) + \frac{u_k y_k}{x - x_k}}{\left(\sum_{\substack{j=0 \ j\neq k}}^n \frac{u_j}{x - x_j}\right) + \frac{u_k}{x - x_k}}
$$
\n
$$
= \lim_{x \to x_k} \frac{\left(\sum_{\substack{j=0 \ j\neq k}}^n \frac{u_j y_j}{x - x_j}\right)(x - x_k) + u_k y_k}{\left(\sum_{\substack{j=0 \ j\neq k}}^n \frac{u_j}{x - x_j}\right)(x - x_k) + u_k} = \frac{u_k y_k}{u_k} = y_k.
$$

b) Uvažujme racionální interpolant  $R^* \in \mathbb{R}_{n,n}$  vstupních dat, tzn.

$$
R^*(x_j) = \frac{P^*(x_j)}{Q^*(x_j)} = y_j, \quad P^*, Q^* \in \mathbb{P}_n, \quad j = 0, \dots, n. \tag{5.3}
$$

Zapíšeme-li čitatele a jmenovatele v barycentrickém tvaru (3.2), dostaneme

$$
P^*(x) = \ell(x) \sum_{j=0}^n \frac{w_j}{x - x_j} P^*(x_j),
$$
  

$$
Q^*(x) = \ell(x) \sum_{j=0}^n \frac{w_j}{x - x_j} Q^*(x_j),
$$

a uvědomíme-li si, že  $P^*(x_j) = y_j Q^*(x_j)$  dle (5.3), můžeme celý výraz  $R^*$ zapsat jako  $\overline{n}$ 

$$
R^*(x) = \frac{P^*(x)}{Q^*(x)} = \frac{\sum_{j=0}^n \frac{w_j Q^*(x_j)}{x - x_j} y_j}{\sum_{j=0}^n \frac{w_j Q^*(x_j)}{x - x_j}}.
$$

Odtud vyjádříme váhy  $u_j = w_j Q^*(x_j)$ .

Vidíme, že pokud  $Q^* \equiv 1$ , tak se jedná o barycentrickou Lagrangeovu interpolaci.

 $\Box$ 

### 5.2 Odstranění bodů nespojitosti pomocí Berrutových vah

V příkladu 4.1.3 jsme si předvedli, že mohou existovat body nespojitosti na intervalu interpolace. Interpolujeme-li však pomocí vzorce (5.1), správná volba koeficientů  $u_j$  může zaručit, že jmenovatel bude nenulový všude na  $\mathbb{R} \setminus \{x_0, \ldots, x_n\}.$ 

Věta 5.2.1. Mějme uzly  $x_0, x_1, \ldots, x_n$ , jež splňují  $x_0 < x_1 < \cdots < x_n$ , a nechť  $\ell(x) = (x - x_0)(x - x_1) \cdots (x - x_n)$ . Pak

$$
\forall x \in \mathbb{R}: \quad \ell(x) \sum_{k=0}^{n} \frac{(-1)^k}{x - x_k} \neq 0. \tag{5.4}
$$

 $Dúkaz$ . (viz str. 4 v [6]) Je zřejmé, že každý člen sumy v (5.4) představuje předpis pro rovnoosou hyperbolu s vertikální asymptotou v bodě  $x_k$ . Intervaly mezi těmito asymptotami si označíme následovně (viz také obrázek 5.2.1):

$$
I_0 = (-\infty, x_0), \quad I_k = (x_{k-1}, x_k), \quad I_{n+1} = (x_n, \infty), \quad k = 1, 2, \dots, n.
$$

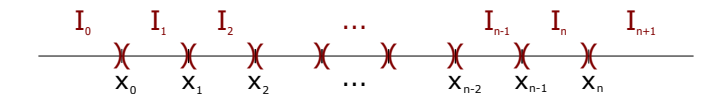

Obrázek 5.2.1: Intervaly  $I_0, \ldots, I_{n+1}$ 

Je zřejmé, že uvnitř těchto intervalů funkce  $\ell$  nemění znaménko, tedy neprochází nulou. Nyní potřebujeme ukázat, že suma ve výroku (5.4) také nemění na těchto intervalech znaménko, aby bylo tvrzení věty splněno.

Definujme si funkce

$$
l_k(x) = \begin{cases} \frac{(-1)^k}{x - x_k}, & x < x_k, \\ 0, & x > x_k, \end{cases} \quad \text{a} \quad r_k(x) = \begin{cases} 0, & x < x_k, \\ \frac{(-1)^k}{x - x_k}, & x > x_k. \end{cases}
$$

Každé  $l_k$  obsahuje "levou větev" rovnoosé hyperboly s asymptotou v  $x = x_k$ . Analogicky, všechna  $r_k$  jsou "pravými větvemi" těchto hyperbol, viz obrázek 5.2.2 (nulové části funkcí nejsou v obrázku zakresleny). Pomocí funkcí  $l(x) = \sum_{n=1}^{\infty}$  $\sum_{k=0}^{n} l_k(x)$ a $r(x) = \sum_{k=0}^{n} r_k(x)$ vyjádříme sumu z (5.4) jako  $\sum_{n=1}^{\infty}$  $k=0$  $(-1)^k$  $\frac{(-1)^k}{x-x_k} = \sum_{k=0}^n$  $k=0$  $(l_k(x) + r_k(x)) = l(x) + r(x).$ 

Pro fixní  $i \in \{0, \ldots, n+1\}$  a fixní  $x \in I_i$  dostáváme hodnoty funkcí l a r v x ve tvaru

$$
l(x) = \sum_{k=i}^{n} l_k(x)
$$
 a  $r(x) = \sum_{k=0}^{i-1} r_k(x)$ .

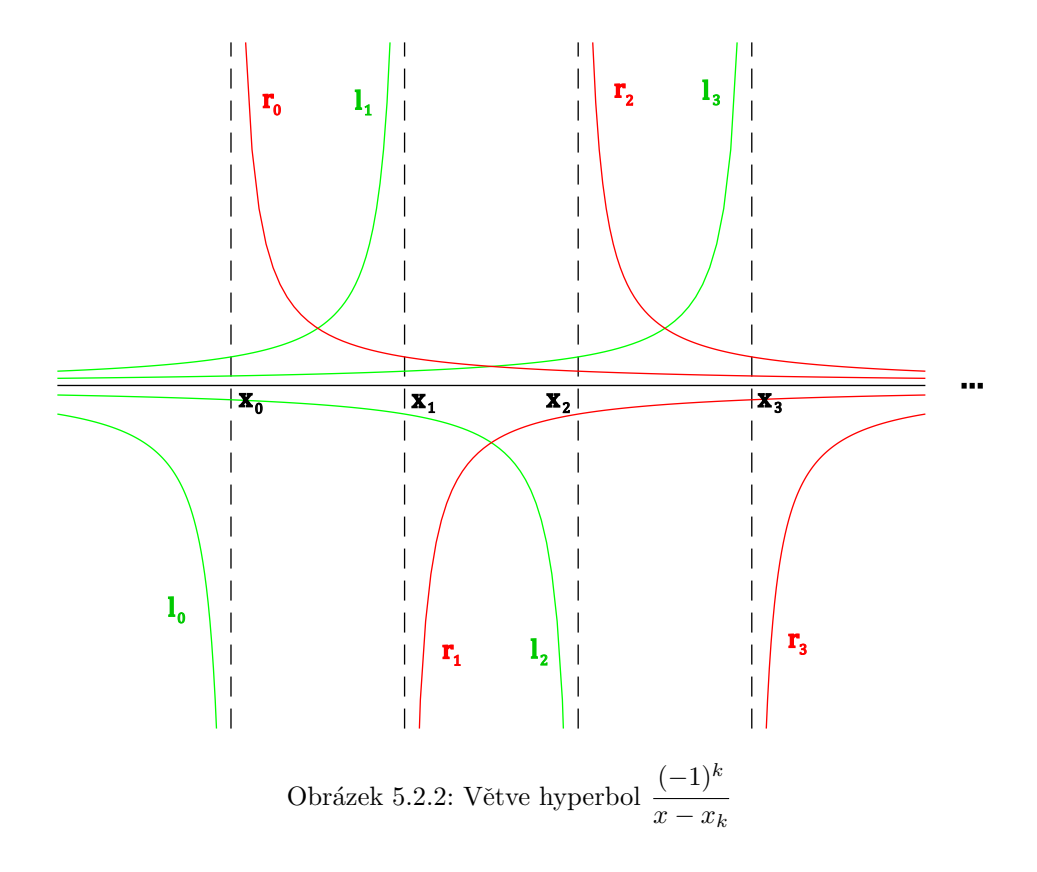

Členy sumy  $l(x)$  tvoří konečnou, alternující a v absolutní hodnotě klesající posloupnost. Znaménko sumy je tedy určeno znaménkem prvního členu:

$$
sgn l(x) = sgn l_i(x) = (-1)^{i-1}.
$$

Cleny sumy  $r(x)$  tvoří konečnou, alternující, ale v absolutní hodnotě rostoucí posloupnost. Znaménko sumy je pak určeno znaménkem posledního členu:

$$
sgn \ r(x) = sgn \ r_{i-1}(x) = (-1)^{i-1}.
$$

Vidíme, že platí sgn  $l(x) = sgn r(x)$  pro všechna  $x \in I_i$ ,  $i = 0, 1, ..., n + 1$ ,  $(-1)^k$ z čehož vyplývá neměnnost znaménka  $\sum_{n=1}^n$  $\frac{x}{x-x_k}$  na jednotlivých intervalech,  $k=0$ což jsme potřebovali ukázat.  $\Box$ 

 $Z$  vět  $5.2.1$  a  $5.1.1$  tedy ihned plyne věta  $5.2.2$ .

Věta 5.2.2. Racionální funkce

$$
R(x) = \frac{\ell(x) \sum_{k=0}^{n} \frac{(-1)^k}{x - x_k} y_k}{\ell(x) \sum_{k=0}^{n} \frac{(-1)^k}{x - x_k}}
$$
(5.5)

interpoluje vzorky dat  $(x_i, y_i)$ ,  $i = 0, 1, ..., n$ , ve smyslu  $(5.2)$  a je spojitá pro  $x \in \mathbb{R} \setminus \{x_0, \ldots, x_n\}.$ 

Interpolační funkci (5.5) pak stačí v bodech  $x_i$  dodefinovat jako  $R(x_i)$  =  $y_i, i = 0, 1, \ldots, n$ , a získáme spojitost na celém R. Nakonec krácením výrazu  $\ell(x)$  v předpisu (5.5) získáme barycentrický tvar (3.3)

$$
R(x) = \frac{\sum_{k=0}^{n} \frac{(-1)^k}{x - x_k} y_k}{\sum_{k=0}^{n} \frac{(-1)^k}{x - x_k}}.
$$

Váhy  $(-1)^k$  byly navrženy J.-P. Berrutem [6]. Nejsou ale jediné, které můžeme pro interpolaci použít a získat nenulovost jmenovatele na celém R. Jednou z motivací přestoupit k jiným vahám může být snížení chyby interpolace. Dá se ukázat, že tohoto můžeme dosáhnout pomocí následujícího systému vah (viz str. 4 v [7]).

### 5.3 Floaterovy-Hormannovy váhy

V této sekci čerpáme z prací M. S. Floatera a K. Hormanna [7] a J. Venclovského [8].

Věta 5.3.1. Mějme uzly  $x_0, x_1, \ldots, x_n$ , jež splňují  $x_0 < x_1 < \cdots < x_n$ , a nechť  $d \in \{0, 1, \ldots, n\}$ . Uvažujme mnohočlen  $p_i \in \mathbb{P}_d$  takový, že pro každé  $i = 0, 1, \ldots, n - d$  interpoluje  $d + 1$  bodů  $(x_i, y_i), \ldots, (x_{i+d}, y_{i+d})$ . Definujme dále  $\lambda_i$  jako

$$
\lambda_i(x) = \frac{(-1)^i}{(x - x_i) \cdots (x - x_{i+d})}
$$

Potom pro dané d dostáváme racionální interpolant dat  $(x_0, y_0), \ldots, (x_n, y_n)$  ve tvaru

$$
R(x) = \frac{\sum_{i=0}^{n-d} \lambda_i(x) p_i(x)}{\sum_{i=0}^{n-d} \lambda_i(x)}.
$$
\n(5.6)

.

 $Dúkaz$ . V první řadě ukažme, že  $(5.6)$  je v racionálním tvaru, přesněji patří do  $\mathbb{R}_{n,n-d}$ . Rozšiřme zlomek mnohočlenem  $(-1)^{n-d}(x-x_0)\cdots(x-x_n)$ . Dostáváme

$$
R(x) = \frac{\sum_{i=0}^{n-d} \mu_i(x) p_i(x)}{\sum_{i=0}^{n-d} \mu_i(x)},
$$
\n(5.7)

kde

$$
\mu_i(x) = (-1)^{n-d} \prod_{j=0}^n (x - x_j) \lambda_i(x)
$$
  
\n
$$
= (-1)^{n-d} (-1)^i \prod_{j=0}^{i-1} (x - x_j) \prod_{k=i+d+1}^n (x - x_k)
$$
  
\n
$$
= (-1)^{n-d-i} \prod_{j=0}^{i-1} (x - x_j) \prod_{k=i+d+1}^n (x - x_k)
$$
  
\n
$$
= \prod_{j=0}^{i-1} (x - x_j) \prod_{k=i+d+1}^n (-1)(x - x_k)
$$
  
\n
$$
= \prod_{j=0}^{i-1} (x - x_j) \prod_{k=i+d+1}^n (x_k - x).
$$

Podotkněme, že prázdný součin je roven 1. Lze snadno vidět, že každé  $\mu_i \in$  $\mathbb{P}_{n-d}, i = 0, \ldots, n-d.$  Jelikož každé  $p_i \in \mathbb{P}_d$ , platí  $R \in \mathbb{R}_{n,n-d}.$  Nyní jen potřebujeme ověřit platnost interpolačních podmínek (5.2). Zaved'me si pro tento účel následující indexové množiny  $J_k$ :

$$
J_k = \{a \in A: k - d \le a \le k\}, \quad A = \{0, \dots, n - d\}.
$$
 (5.8)

Můžeme si rozmyslet, že pro každé  $k \in \{0, \ldots, n\}$  platí:

- $\bullet \ \forall i \in J_k: p_i(x_k) = y_k,$
- $\bullet \ \forall i \in J_k: \ \mu_i(x_k) > 0,$
- $\forall i \in A \setminus J_k : \mu_i(x_k) = 0.$

Tyto vlastnosti nám umožní zjednodušit indexy sum v zápise (5.7) v případě, kdy budeme (limitně) vyjadřovat hodnoty  $R(x_k)$ :

$$
\lim_{x \to x_k} R(x) = \lim_{x \to x_k} \frac{\sum_{i \in J_k} \mu_i(x) p_i(x)}{\sum_{i \in J_k} \mu_i(x)} = y_k \lim_{x \to x_k} \frac{\sum_{i \in J_k} \mu_i(x)}{\sum_{i \in J_k} \mu_i(x)} = y_k.
$$

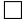

 $V$ ěta 5.3.2. Racionální interpolant ve tvaru  $(5.6)$  je spojitá funkce  $na \mathbb{R} \setminus \{x_0, \ldots, x_n\}.$ 

 $Dúkaz$ . Viz stranu 3 v [7].

Věta 5.3.3. Racionální interpolant ve tvaru (5.6) lze přepsat do barycent $rického tvaru (5.1) s vahani$ 

$$
u_k = \sum_{i \in J_k} (-1)^i \prod_{\substack{j=i \\ j \neq k}}^{i+d} \frac{1}{x_k - x_j}, \ k = 0, \dots, n,
$$

kde  $J_k$  je definováno pomocí (5.8).

 $Dúkaz$ . Zapišme polynom  $p_i$  pomocí Lagrangeovy interpolace  $(2.3)$ :

$$
p_i(x) = \sum_{k=i}^{i+d} \left( \prod_{\substack{j=i \ j \neq k}}^{i+d} \frac{x - x_j}{x_k - x_j} \right) y_k.
$$

Vložíme tento tvar do čitatele  $(5.6)$  a upravíme:

$$
\sum_{i=0}^{n-d} \lambda_i(x) p_i(x) = \sum_{i=0}^{n-d} (-1)^i \frac{1}{\prod_{j=i}^{i+d} (x - x_j)} \sum_{k=i}^{i+d} \left( \prod_{\substack{j=i \ j \neq k}}^{i+d} \frac{x - x_j}{x_k - x_j} \right) y_k
$$

$$
= \sum_{i=0}^{n-d} (-1)^i \sum_{k=i}^{i+d} \frac{1}{x - x_k} \left( \prod_{\substack{j=i \ j \neq k}}^{i+d} \frac{1}{x_k - x_j} \right) y_k
$$

$$
= \sum_{k=0}^{n} \frac{y_k}{x - x_k} \sum_{i \in J_k} (-1)^i \left( \prod_{\substack{j=i \ j \neq k}}^{i+d} \frac{1}{x_k - x_j} \right)
$$

Jmenovatele ve vzorci (5.6) lze zapsat stejně, jen místo hodnot  $y_k$  budou jedničky. Dosadíme-li zpět do vzorce (5.6), získáme barycentrickou racionální interpolaci

$$
R(x) = \frac{\sum_{k=0}^{n} \frac{u_k}{x - x_k} y_k}{\sum_{k=0}^{n} \frac{u_k}{x - x_k}}, \quad u_k = \sum_{i \in J_k} (-1)^i \prod_{\substack{j=i \\ j \neq k}}^{i+d} \frac{1}{x_k - x_j}.
$$

 $\Box$ 

Lze si také rozmyslet [7], že Floaterovy-Hormannovy váhy alternují ve znaménku:

$$
u_k = (-1)^{k-d} \sum_{i \in J_k} \prod_{\substack{j=i \\ j \neq k}}^{i+d} \frac{1}{|x_k - x_j|}. \tag{5.9}
$$

Tuto vlastnost uplatníme pro vyjádření Floaterových-Hormannových vah pro ekvidistantní uzly. Všimněme si také, že pokud  $d = 0$ , získáváme Berrutovy váhy  $(-1)^k$ .

#### 5.3.1 Ekvidistantní uzly

Věta 5.3.4. Floaterovy-Hormannovy váhy  $w_k$  při použití ekvidistantní distribuce  $n + 1$  uzlů lze zjednodušeně vyjádřit pomocí

$$
w_k = (-1)^k \sum_{i \in J_k} \binom{d}{k-i}
$$

pro  $k \in \{0, 1, \ldots, n\}$ , kde  $J_k$  je definováno pomocí (5.8).

 $D\mathring{u}k$ az. Budeme postupovat podobně jako při odvození vah ekvidistantních bodů barycentriké Lagrangeovy interpolace (3.4). Každé dva ekvidistantní uzly  $x_k$ a  $x_j$  můžeme nahradit součty  $a + kh$  a  $a + jh$ , kde h je vzdálenost mezi dvěma libovolnými sousedními uzly. Pak

$$
|x_k - x_j| = |a + kh - a - jh| = |k - j| \cdot h.
$$

Dosaď me nyní upravený rozdíl  $|x_k - x_j|$  do vzorce pro Floaterovy-Hormannovy váhy  $(5.9)$ :

$$
w_k = (-1)^{k-d} \sum_{i \in J_k} \prod_{\substack{j=i \\ j \neq k}}^{i+d} \frac{1}{|k-j| \cdot h} = \frac{(-1)^{k-d}}{h^d} \sum_{i \in J_k} \prod_{\substack{j=i \\ j \neq k}}^{i+d} \frac{1}{|k-j|}. \tag{5.10}
$$

Nyní se zaměřme na poslední součin v  $(5.10)$ . Pro přehlednost budeme pracovat s jeho převrácenou hodnotou. Můžeme psát:

$$
\left(\prod_{\substack{j=i\\j\neq k}}^{i+d} \frac{1}{|k-j|}\right)^{-1} = \prod_{j=i}^{k-1} |k-j| \cdot \prod_{j=k+i}^{i+d} |k-j|
$$

$$
= (k-i)! \cdot (i+d-k)!
$$

$$
= (k-i)! \cdot (d-(k-i))! \cdot \frac{d!}{d!} = \frac{d!}{\binom{d}{k-i}}.
$$

Dosazením zpět do (5.10) dostáváme

$$
w_k = \frac{(-1)^{k-d}}{h^d} \sum_{i \in J_k} \frac{{d \choose k-i}}{d!} = \frac{(-1)^{k-d}}{h^d d!} \sum_{i \in J_k} {d \choose k-i}.
$$

V barycentrickém racionálním tvaru se převrácené hodnoty  $h^d$ ,  $d!$  a  $(-1)^{-d}$ zkrátí a váhy nakonec můžeme zapsat ve zjednodušeném tvaru jako

$$
w_k = (-1)^k \sum_{i \in J_k} {d \choose k-i}, \quad k = 0, \dots, n.
$$

 $\Box$ 

Při redukci složitosti počítání kombinačních čísel lze opět využít principu Pascalova trojúhleníku jako u ekvidistantních vah pro barycentrickou Lagrangeovu interpolaci (viz kapitolu 3.3.1, str. 19). Pro ukázku uveďme výčet absolutních hodnot vah ekvidistantních uzlů pro několik prvních  $d$  do tabulky 5.1.

|   | absolutní hodnoty vah $w_k$ |  |               |    |                |   |               |    |   |    |  |
|---|-----------------------------|--|---------------|----|----------------|---|---------------|----|---|----|--|
|   |                             |  |               |    |                | . |               |    |   |    |  |
|   |                             |  | $\mathcal{L}$ | 2  | $\mathfrak{D}$ |   | $\mathcal{L}$ | 2  | 2 | 2. |  |
| 2 |                             |  |               |    |                |   |               |    |   |    |  |
| 3 |                             |  |               | 8  | 8              |   | 8             |    |   |    |  |
|   |                             |  |               | 15 | 16             |   | 16            | 15 |   |    |  |

Tabulka 5.1: Absolutní hodnoty vah ekvidistantních uzlů

#### 5.4 Numerické experimenty

V této sekci budeme interpolovat funkce pomocí Floaterových-Hormannových vah. Interpolace bude prováděna na ekvidistantních uzlech rozprostřených do intervalu  $\langle -1, 1 \rangle$ . Interpolant bude vyčíslován v 50000 ekvidistantních bodech.

Příklad 5.4.1. Uvažujme škálovanou Rungeovu funkci

$$
h_1(x) = \frac{1}{1 + 25x^2}
$$

(viz obrázek 3.4.1(a)), kterou navzorkujeme, a následně budeme vzorky interpolovat. Jednu interpolaci provedeme pomocí Floaterových-Hormannových vah s parametrem  $d = 3$ , druhou podle Berrutových vah  $(d = 0)$  a pro třetí jsme použili barycentrickou Lagrangeovu metodu v Čebyševových uzlech 2. druhu.  $V$ ýsledky vidíme v tabulce 5.2. U této funkce můžeme pozorovat, že pro zvyšující se počet uzlů chyba konverguje [7] pro každou metodu v různých rychlostech. Floaterovy-Hormannovy váhy jsou výhodnější než Berrutovy, barycentrický Lagrangeův přístup v Čebyševových uzlech je ale řádově lepší. Experimentálně ovšem dokážeme nalézt nejlepší hodnotu d, která chybu interpolace minimalizuje pro případ použití Floaterových-Hormannových vah. Konkrétní hodnoty jsme uvedli v tabulce 5.3. V závislosti na počtu uzlů bychom tedy měli para-

| počet uzlů | $F.-H., d = 3$                   | Berrut, $d=0$        | bar. Lag.             |
|------------|----------------------------------|----------------------|-----------------------|
| 10         | $6,91 \cdot 10^{-2}$             | $3,61 \cdot 10^{-2}$ | $1,32 \cdot 10^{-1}$  |
| 20         | $2,83 \cdot 10^{-3}$             | $4,56 \cdot 10^{-3}$ | $1,77 \cdot 10^{-2}$  |
| 40         | $4,31 \cdot 10^{-6}$             | $1,46 \cdot 10^{-3}$ | $3,40 \cdot 10^{-4}$  |
| 80         | $5,12 \cdot \overline{10^{-8}}$  | $7,47 \cdot 10^{-4}$ | $1,20\cdot10^{-7}$    |
| 160        | $3,01 \cdot \overline{10^{-9}}$  | $3,78 \cdot 10^{-4}$ | $1,57 \cdot 10^{-14}$ |
| 320        | $1,82 \cdot \overline{10^{-10}}$ | $1,90 \cdot 10^{-4}$ | $3,11 \cdot 10^{-15}$ |
| 640        | $1,12 \cdot \overline{10^{-11}}$ | $9,54 \cdot 10^{-5}$ | $4,11 \cdot 10^{-15}$ |

Tabulka 5.2: Srovnání chyb interpolací

| počet uzlů | nejlepší $d$ | max. abs. chyba interpolace |
|------------|--------------|-----------------------------|
| 10         |              | $3,61 \cdot 10^{-2}$        |
| 20         |              | $1,54 \cdot 10^{-3}$        |
| 40         | 3            | $4,31 \cdot 10^{-6}$        |
| 80         |              | $2,04 \cdot 10^{-10}$       |
| 160        | 10           | $2,44 \cdot 10^{-15}$       |
| 320        | 9            | $3,00\cdot10^{-15}$         |
| 640        | 10           | $4,44 \cdot 10^{-15}$       |

Tabulka 5.3: Chyby pro nejlepší  $d$ 

metr d měnit. Výhodou barycentrického racionálního přístupu s Floaterovými-Hormannovými vahami oproti barycentrické Lagrangeově metodě je ten, že nepotřebujeme Čebyševovo rozložení bodů, abychom snížili chybu interpolace, stačí vybrat nejlepší hodnotu d pro ekvidistantní uzly. Pokud ale nevíme, jakou funkci interpolujeme, nemáme na základě čeho hodnotu d hledat. Pro Rungeovu funkci je příhodné pomalu zvyšovat d s narůstajícím n  $[7]$ . Poslední dva řádky tabulky  $5.3$  tuto radu vyvracejí, to je ale způsobeno tím, že chyba je na hranici počítačové přesnosti.

 $\triangle$ 

Příklad 5.4.2. Nyní proved'me ještě experiment pro funkci

$$
g(x) = \frac{x}{2} + |x| - x^2
$$

(viz obrázek 4.5.1). Z tabulky 5.4 vidíme, že v tomto případě chyba interpolace konverguje velice pomalu. Pomalost konvergence způsobuje nehladkost funkce g, v bodě 0 totiž není diferencovatelná. Nejlepší d také vykazuje pomalé snižování chyby (viz tabulka 5.5).

| počet uzlů | F.-H., $d=3$         | Berrut, $d=0$                   | bar. Lag.                       |
|------------|----------------------|---------------------------------|---------------------------------|
| 10         | $3,81 \cdot 10^{-2}$ | $6,97 \cdot 10^{-2}$            | $5.92 \cdot 10^{-2}$            |
| 20         | $1,90 \cdot 10^{-2}$ | $3,44 \cdot 10^{-2}$            | $2,98 \cdot \overline{10^{-2}}$ |
| 40         | $9.5 \cdot 10^{-3}$  | $1,73 \cdot \overline{10^{-2}}$ | $1,49 \cdot 10^{-2}$            |
| 80         | $4,75 \cdot 10^{-3}$ | $8,63 \cdot 10^{-3}$            | $7,46\cdot\overline{10^{-3}}$   |
| 160        | $2,38 \cdot 10^{-3}$ | $4,31 \cdot 10^{-3}$            | $3,73 \cdot \overline{10^{-3}}$ |
| 320        | $1,19 \cdot 10^{-3}$ | $2,16 \cdot 10^{-3}$            | $1,87 \cdot 10^{-3}$            |
| 640        | $5,94 \cdot 10^{-4}$ | $1,08 \cdot 10^{-3}$            | $9,33 \cdot 10^{-4}$            |

Tabulka 5.4: Srovnání chyb interpolací $\,$ 

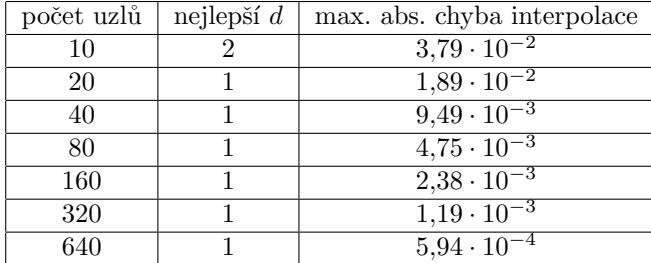

Tabulka 5.5: Chyby pro nejlepší $\boldsymbol{d}$ 

 $\triangle$ 

### Kapitola 6

### Závěr

Cílem této práce bylo seznámení se s principem a vlastnostmi barycentrické Lagrangeovy interpolace s následným zobecněním na barycentrickou racionální interpolaci. Nastudovali jsme si, jaké výhody barycentrický tvar přináší. Kromě numerické stability jsme se dozvěděli, že není potřeba vzorkovat data v Čebyševových uzlech pro zajištění konvergence chyby. Zároveň by byla určitě zajímavá studie chování barycentrické racionální interpolace s Floaterovými-Hormannovými vahami v závislosti na hodnotě  $d$ . Vytvořili jsme také kódy v MATLABu, pomocí nichž jsme realizovali pokusy a podle nich analyzovali jednotlivé metody interpolací.

### Literatura

- [1] W. Shen: An Introduction To Numerical Computation. World Scientific, 2019.
- [2] T. Staško: Nejlepší polynomiální aproximace. Bakalářská práce, VSB, Ostrava, 2020. https://dspace.vsb.cz/handle/10084/140434
- [3] J.-P. Berrut, L. N. Trefethen: Barycentric Lagrange Interpolation. Society for Industrial and Applied Mathematics, 2004.
- [4] J. Stoer, R. Bulirsch: Introduction to Numerical Analysis, Second Edition. Springer-Verlag New York, Inc., 1993.
- [5] J.-P. Berrut, R. Baltensperger, H. Mittelman: Recent Developments in Barycentric Rational Interpolation. Birkhäuser Verlag Basel, 2005.
- [6] J.-P. Berrut: Rational Functions for Guaranteed and Experimentally Well-Conditioned Global Interpolation. University of California, San Diego, 1988.
- [7] M. S. Floater, K. Hormann: Barycentric rational interpolation with no poles and high rates of approximation. Journal Numerische Mathematik, 2007.
- [8] J. Venclovský: Barycentrická racionální interpolace. Bakalářská práce, VUT, Brno, 2012. https://dspace.vutbr.cz/handle/11012/13986?locale-attribute=cs

Internetové zdroje citovány k datu 30. 4. 2022.

### Příloha A: MATLAB kódy

Popis vstupních argumentů níže uvedených funkcí:

x, y - vektory vstupních dat

- xx vektor hodnot na ose x, ve kterých budeme vyčíslovat interpolant
- w vektor vah
- a, b meze intervalu pro generaci uzlů vybraného rozdělení
- n+1 počet uzlů použitých pro interpolaci

Pro vyčíslení kombinačních čísel používáme zabudovanou MATLABovskou funkci nchoosek.

### Lagrangeova interpolace

```
_1 function I = LagrangeInterpolation (x, y, xx)\overline{2}\alpha n = length (x);
I = \text{zeros}(size(xx));5
6 for i = 1 : n
\tau Li = ones (size (xx));
8
9 \text{ for } j = 1 : n_{10} if j \tilde{ } = i
11 Li = Li \cdot (xx-x(j))/x(i)-x(j));12 end
13 end
14
15 I = I + Li*y(i);16 end
```
### Newtonova interpolace

```
_1 function I = NewtonInterpolation (x, y, xx)\overline{2}n = \text{length}(x);_4 M = zeros(n);
J = zeros (size (xx));6
\tau \ M(:,1) = y;8
9 for i = 2 : n
```

```
_{10} for j = i : n11 M(j, i) = (M(j, i - 1) - M(j - 1, i - 1))/(x(j) - x(j - i + 1));12 end
13 end
14
15 I = I + M(n, n);16
_{17} for i = n-1 : -1 : 1
18 I = I \cdot * (xx-x(i)) + M(i, i);19 end
```
### Ekvidistantní uzly

```
_1 function p = Equidistant Points (a, b, n)2
p = \text{linspace}(a, b, n+1);
```
### Čebyševovy uzly

```
_1 function p = ChebyshevPoints (a, b, n)2
3 \text{ i } = 0 \text{ : } n;p = (a+b)/2 + (a-b)/2*\cos((2*i+1)*pi/(2*n+2));i function p = ChebyshevPoints2(a,b,n)
2
3 i = 0 : n ;
p = (a+b)/2 + (a-b)/2 * cos(i * pi/n);
```
### Barycentrické váhy pro Lagrangeovu interpolaci

```
_1 function w = Barycentric Weights Equidistant (n)
\overline{2}w = \text{zeros}(1, n+1);4
5 for i = 0 : n
6 w(i+1) = (-1)^{n} i * n \text{choose } (n,i);
7 end
_1 function w = BarycentricWeightsChebyshev(n)
2
3 \quad v = 0 \quad : \quad n;
4 w = (-1). \hat{v} v \cdot \sin((2*v+1)*pi/(2*n+2));
```
1 function  $w = BarycentricWeights Chebyshev2(n)$ 2  $\alpha$  w = ones  $(1, n+1)$ ;  $4 \text{ w}(1) = 1/2;$  $\frac{1}{2}$ ; w(end) = 1/2; 6  $w(2:2:end) = w(2:2:end)$  .\*  $(-1)$ ;

### Metoda inverzních diferencí

```
i function I = InverseDifferences (x, y, xx)2
\alpha n = length (x);
_4 M = zeros(n);
J = zeros (size (xx));6
\pi M(:,1) = y;
8
\bullet for i = 2 : n_{10} for i = i : n11 M(j, i) = (x(i-1) - x(j))/(M(i-1, i-1) - M(j, i-1));12 end
13 end
14
15 I = I + M(n, n);16
_{17} for i = n-1 : -1 : 1
18 I = (xx - x(i)). /I + M(i, i);
19 end
```
### Floaterovy-Hormannovy váhy

```
_1 function w = FloaterHormannWeights(n,d)
2
3 \text{ w} = (-1) \cdot (0:n);
4 w_{ab} = zeros(1, n+1);5
6 for k = 0 : n
\tau for i = \max(0, k-d) : \min(k, n-d)w_{abs}(k+1) = w_{abs}(k+1) + nchoosek(d, k-i);
9 end
10 end
11
12 \text{ w} = \text{w} \cdot * \text{ w} \text{abs} ;
```
### Barycentrická Lagrangeova/racionální interpolace

Základ funkce  $BarycentricInterpolation$  byl převzat ze strany 510 v článku [3]. Práce s proměnnými exact\_y a exact\_yy řeší dodefinování interpolantu v interpolačních uzlech.

```
_{1} function I = BarycentricInterpolation (x, y, xx, w)2
n = \text{length}(x);m = size(xx);sum numerator = zero s(m);\epsilon denominator = zeros (m);
\tau exact_yy = zeros (m);
\alpha exact_y = zeros (1,n);
\overline{9}_{10} for i = 1 : n
11 x \text{ diff} = xx - x(i);
_{12} temp = w(i)./xdiff;
_{13} numerator = numerator + temp*y(i);
14 denominator = denominator + temp;
\alpha exact_yy (xdiff == 0) = 1;
_{16} exact_y(i) = _{nnz}(xdiff == 0);
17 end
18
19 \quad I = numerator \quad ./ denominator ;20 I (exact_yy == 1) = y(exact_y == 1);
```